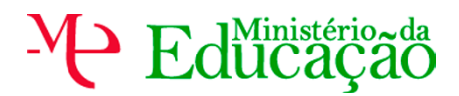

**CURSOS PROFISSIONAIS DE NÍVEL SECUNDÁRIO** 

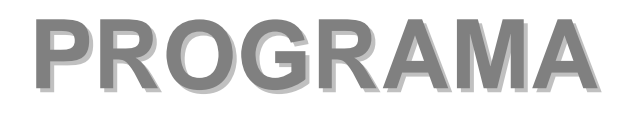

**Componente de Formação Sociocultural** 

Disciplina de

## **Tecnologias da Informação e Comunicação**

**Direcção-Geral de Formação Vocacional 2004/2005** 

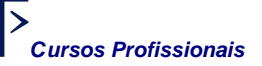

## **Parte I Orgânica Geral**

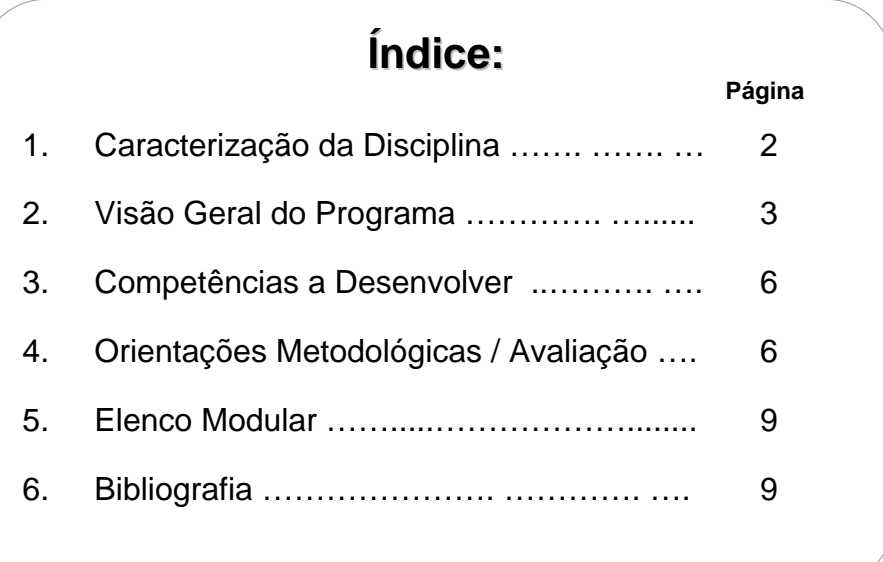

## 1. **Caracterização da Disciplina**

As Tecnologias da Informação e Comunicação, vulgarmente designadas por TIC, surgem na matriz curricular dos cursos de nível secundário de educação, enquanto formação geral, no sistema educativo português, como consequência, entre outros, de dois vectores fundamentais. O primeiro tem a ver com o consenso que existe na sociedade portuguesa de que hoje, como num futuro próximo, qualquer cidadão que não tenha um domínio mínimo destas tecnologias é, de facto, um analfabeto funcional, ficando comprometida a sua integração social. O segundo está intimamente ligado ao facto de a estrutura funcional dos modelos de aprendizagem, tradicionalmente vocacionados para uma escola predominantemente informativa, estar em franca mutação, centrando-se cada vez mais a acção da escola na gestão da informação e não na sua transmissão, atendendo a que as fontes de informação são cada vez mais plurais e centradas nas TIC.

Neste sentido, a disciplina de Tecnologias da Informação e Comunicação integra a componente de formação sociocultural dos cursos profissionais, por forma a garantir aos jovens a aprendizagem de ferramentas diversificadas na óptica do utilizar, indispensáveis ao sucesso pessoal e profissional.

Assim, a disciplina de Tecnologias da Informação e Comunicação tem como finalidades:

- Fomentar a disponibilidade para uma aprendizagem ao longo da vida como condição necessária à adaptação a novas situações e à capacidade de resolver problemas no contexto da sociedade do conhecimento;
- Promover a autonomia, a criatividade, a responsabilidade, bem como a capacidade para trabalhar em equipa numa perspectiva de abertura à mudança, à diversidade cultural e ao exercício de uma cidadania activa;
- Fomentar o interesse pela pesquisa, pela descoberta e pela inovação, face aos desafios da sociedade do conhecimento;
- Promover o desenvolvimento de competências na utilização das tecnologias da informação e comunicação para possibilitar uma literacia digital generalizada, num quadro de igualdade de oportunidades e de coesão social;
- Fomentar a análise crítica da função e do poder das novas tecnologias da informação e comunicação;
- Desenvolver a capacidade de pesquisar, tratar, produzir e comunicar informação, quer pelos meios tradicionais, quer através das novas tecnologias da informação e comunicação;
- Desenvolver capacidades para utilizar, adequadamente, e manipular, com rigor técnico, aplicações informáticas, nomeadamente em articulação com as aprendizagens e tecnologias específicas das outras áreas disciplinares;
- Promover as práticas inerentes às normas de segurança dos dados e da informação;
- Promover práticas que permitam lidar, por antecipação, com os condicionalismos a que estão sujeitos os profissionais da área da informática, nomeadamente a ergonomia e a saúde ocular.

## 2. **Visão Geral do Programa**

Este programa resulta do ajustamento do programa de Tecnologias da Informação e Comunicação dos cursos científico-humanísticos, tecnológicos e artísticos especializados ao modelo curricular dos cursos profissionais, garantindo aos alunos uma formação geral comum. Apresenta-se estruturado em módulos, com competências terminais bem definidas relativamente a cada uma das ferramentas de aplicação transversal consideradas, o que facilita aprendizagens sectoriais e independentes.

Existe, assim, a possibilidade de diversificar a aprendizagem das ferramentas, de grupo para grupo, bem como fazer opções em função das características e saberes prévios do conjunto dos alunos, potenciado-se, deste modo, a transferência da aprendizagem. Na avaliação deve verificar-se se o aluno é capaz, não só de usar os saberes adquiridos em cada módulo de *per si*, mas também se sabe projectar essa utilização para além desses conteúdos estritos, criando modelos e produtos coerentes e consequentes.

Assim, o programa integra um conjunto de módulos base e de módulos alternativos, que exigem uma aplicação diferenciada, para uma carga horária total de 100 horas, relativamente aos anos lectivos de 2004/2005 e 2005/2006 e seguintes. Com efeito, com a introdução da disciplina de TIC no 9º ano de escolaridade, no ano lectivo de 2004/2005, foi estipulado que o programa do 10º ano seria igual ao do 9º ano. Por essa razão, a distribuição dos conteúdos pelos módulos base/alternativos é diferente nos anos lectivos 2004/2005 e 2005/2006.

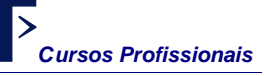

#### **Quadro Resumo da Distribuição dos Conteúdos pelos Módulos Base (a aplicar no ano lectivo 2004/2005)**

#### **1. Conceitos Essenciais e Sistema Operativo em Ambiente Gráfico**

- Conceitos básicos
- Áreas de aplicação das TIC
- Estrutura básica de um computador
- Noções básicas de funcionamento de um computador
- Ambiente gráfico
- **Configurações**
- Acessórios

#### **2. Utilização da Internet**

- Navegação na Internet utilizando um programa de navegação (*Browser)*
- Utilização de uma aplicação para Correio Electrónico

#### **3. Processamento de Texto**

- Conceitos básicos
- Criação de documentos
- Edição e formatação de documentos
- Funções avançadas

#### **4. Criação de Apresentações**

- Conceitos básicos
- Criação de apresentações
- Apresentação de diapositivos

#### **5. Folha de Cálculo**

- Conceitos básicos
- Criação de uma folha de cálculo
- Elaboração de uma folha de cálculo
- Geração de gráficos e listas

## **Quadro Resumo da Distribuição dos Conteúdos pelos Módulos Alternativos**

#### **(a aplicar no ano lectivo 2004/2005)**

#### **A1. Criação de Páginas** *Web*

- Conceitos básicos
- Técnicas de implantação de páginas na *Web*
- Criação de páginas:
	- − Opção 1: Programa de edição *Web*: *FrontPage*
		- − Opção 2: Programa de animação gráfica *Web: Flash*
	- − Opção 3: Programa de edição *Web: Dreamweaver*
- Publicação

#### **A2. Sistema Operativo Linux**

- Conceitos básicos
- Ambiente gráfico
- Configuração
- Gestão de ficheiros e directórios
- Principais aplicações (*Open Office*)

#### **Quadro Resumo da Distribuição dos Conteúdos pelos Módulos Base (a aplicar no ano lectivo 2005/2006)**

#### **1. Folha de Cálculo**

- Conceitos básicos
- Criação de uma folha de cálculo
- Elaboração de uma folha de cálculo
- Geração de gráficos e listas

#### **2. Gestão de Base de Dados**

- Conceitos básicos
- Introdução às bases de dados
- Sistema de Gestão de Bases de Dados (SGBD)
- Programa de gestão de bases de dados
- Criação e gestão de bases de dados

#### **3. Criação de Páginas** *Web*

- Conceitos básicos
- Técnicas de implantação de páginas na *Web*
- Criação de páginas:
	- − Opção 1: Programa de edição *Web* : *FrontPage*
	- − Opção 2: Programa de animação gráfica *Web: Flash*
	- − Opção 3: Programa de edição *Web: Dreamweaver*
- Publicação

## **Quadro Resumo da Distribuição dos Conteúdos pelos Módulos Alternativos**

#### **(a aplicar no ano lectivo 2005/2006)**

#### **A1. Sistema Operativo Linux**

- Conceitos básicos
- Ambiente gráfico
- Configuração
- Gestão de ficheiros e directórios
- Principais aplicações (*Open Office*)

#### **A 2. Aquisição e Tratamento de Imagem Estática**

- Introdução ao tratamento da cor e da imagem
- Criação e edição de imagens
- Trabalho com cores, selecções e camadas
- Adição de filtros, deformações, molduras e efeitos
- Criação de imagens para a *Web*

#### **A 3. Aquisição e Tratamento de Imagem Vectorial**

- Ferramentas interactivas
- Desenho e manipulação de formas geométricas
- Transformação e organização de objectos
- Trabalho com contornos e preenchimentos
- Tratamento de texto
- Manipulação de nós e formas
- Utilização dos diferentes efeitos especiais
- Publicação para a *Web*

## 3. **Competências a Desenvolver**

- Mobilizar conhecimentos relativos à estrutura e funcionamento básico dos computadores, de modo a poder tomar decisões fundamentadas na aquisição e/ou remodelação de material informático;
- Utilizar as funções básicas do sistema operativo de ambiente gráfico, fazendo uso das aplicações informáticas usuais;
- Evidenciar proficiência na utilização e configuração de sistemas operativos de ambiente gráfico;
- Configurar e personalizar o ambiente de trabalho;
- Utilizar as potencialidades de pesquisa, comunicação e investigação cooperativa da Internet, do correio electrónico e das ferramentas de comunicação em tempo real;
- Utilizar os procedimentos de pesquisa racional e metódica de informação na Internet, com vista a uma selecção criteriosa da informação;
- Utilizar um processador de texto e um aplicativo de criação de apresentações;
- Utilizar a folha de cálculo nos mais variados contextos;
- Utilizar as potencialidades e características das bases de dados relacionais nas suas múltiplas funções;
- Executar operações em bases de dados relacionais;
- Criar páginas na *Web*, utilizando editores e programas de animação gráfica;
- Publicar páginas na *Web;*
- Criar e manter um *site*;
- Criar, editar e retocar imagens, utilizando *software* de edição de imagem;
- Instalar e configurar as aplicações informáticas mais comuns;
- Cooperar em grupo na realização de tarefas e na pesquisa de soluções para situaçõesproblema;
- Aplicar as suas competências em TIC em contextos diversificados.

#### 4. **Orientações Metodológicas / Avaliação**

#### **4.1. Orientações Metodológicas**

Os alunos, ao iniciarem a disciplina de Tecnologias da Informação e Comunicação, apresentam níveis de conhecimento nesta área muito diversos. Assim, no início do ano lectivo, o professor deverá efectuar uma avaliação diagnóstica com o propósito de poder orientar as suas planificações de modo a permitir o desenvolvimento de competências mais avançadas aos alunos que mostrem dominar as competências essenciais delineadas.

Com o fim de respeitar uma gestão diferenciada do programa, além das competências consideradas essenciais, desenvolvidas nos chamados módulos base, são também apresentados módulos alternativos, que o professor poderá leccionar às turmas ou alunos que mostrem já dominar as referidas competências base.

A disciplina de Tecnologias da Informação e Comunicação tem um carácter predominantemente prático e experimental. Torna-se, por isso, necessário implementar metodologias através de actividades que incidam sobre a aplicação prática e contextualizada dos conteúdos, a experimentação, a pesquisa e a resolução de problemas. Neste sentido, as aulas deverão privilegiar a participação dos alunos em projectos, na resolução de problemas e de exercícios que simulem a realidade das empresas e instituições ou que abordem temas de outras áreas disciplinares.

Neste contexto, a articulação de saberes das várias disciplinas deverá ser posta em prática através da realização de pequenos projectos que permitam ao aluno encarar a utilização das aplicações informáticas não como um fim em si, mas, pelo contrário, como uma ferramenta poderosa para facilitar a comunicação, o tratamento de dados e a resolução de problemas. Deste modo, tornase imprescindível e fundamental que o docente de Tecnologias da Informação e Comunicação dinamize as articulações necessárias através do conselho de turma. Sugere-se também a realização de projectos de investigação colaborativa com alunos de outras escolas portuguesas e mesmo de escolas de outros países, optimizando assim as potencialidades de comunicação via Internet e correio electrónico.

O professor deverá adoptar estratégias que motivem o aluno a envolver-se na sua própria aprendizagem e lhe permitam desenvolver a sua autonomia e iniciativa.

Propomos a adopção de uma metodologia orientada para a prática, para a experimentação e para a pesquisa, flexível e ajustável às diferentes situações e fases da aprendizagem:

APRESENTAÇÃO DE CONCEITOS

Sempre que seja necessária a abordagem de conteúdos mais teóricos, será aconselhável a utilização de apresentações electrónicas, a utilização de um projector de vídeo ou *data-show*.

INTRODUÇÃO A UM NOVO *SOFTWARE*

Nas aulas de introdução a um novo *software*, para exemplificação e/ou demonstração de aspectos práticos, o professor deverá recorrer à projecção, tornando-os visíveis a toda a turma.

#### INICIAÇÃO À UTILIZAÇÃO DE APLICAÇÕES

Para as aulas de iniciação à utilização de aplicações, numa primeira fase, sugere-se a metodologia da aprendizagem por execução de tarefas. O professor poderá propor exercícios sob a forma de fichas de trabalho, onde estejam listadas e discriminadas as tarefas a executar pelos alunos.

Numa segunda fase, deverá ser dada maior ênfase à descoberta dos conteúdos por parte dos alunos, pelo que sugerimos a metodologia da descoberta guiada. Mediante fichas de trabalho contendo o exemplo do resultado a obter e em que são indicados alguns passos para a sua obtenção, é pedido aos alunos que experimentem e descubram os procedimentos que estão em falta e os executem, a fim de conseguirem o resultado pretendido.

CONSOLIDAÇÃO DA UTILIZAÇÃO DE APLICAÇÕES

O professor poderá utilizar a metodologia da resolução de problemas. O método é idêntico ao anterior, mas aos alunos apenas é fornecido o modelo do resultado a atingir ou o enunciado do problema ou situação que se pretende resolver. Competirá aos alunos fazerem a pesquisa, a experimentação e a descoberta das soluções que conduzam ao resultado pretendido.

#### APROFUNDAMENTO DA UTILIZAÇÃO DE APLICAÇÕES

Numa fase final e mais avançada, será solicitado ao aluno o desenvolvimento de um ou vários projectos que integre(m) a utilização das aplicações abordadas e saberes adquiridos nesta disciplina e nas outras disciplinas do seu curso, que seja(m) significativo(s) para o aluno e se aplique(m), tanto quanto possível, a situações concretas.

Assim, recomenda-se que o professor:

- Realize um breve enquadramento teórico de cada tema e proceda à demonstração do funcionamento global do *software*;
- **Exemplifique com a ajuda do computador;**
- Privilegie as aulas práticas para que os alunos utilizem o computador;
- Estimule o trabalho de grupo;
- Proponha aos alunos actividades de carácter experimental e de pesquisa;
- Proponha aos alunos a realização de trabalhos práticos (que possam eventualmente ser postos ao serviço da comunidade), nos quais tenham de aplicar os conhecimentos adquiridos;
- Apresente aos alunos situações novas em que tenham de aplicar as competências desenvolvidas;
- Fomente actividades de pesquisa sobre soluções tecnológicas ligadas a problemas reais da sua vida quotidiana ou do meio empresarial;
- Incite os alunos a procurar, a manusear e a utilizar *software* equivalente ao utilizado nas aulas.

As cargas horárias indicadas para cada módulo deverão ser consideradas como uma sugestão, que será ajustada às características e necessidades específicas de cada turma ou aluno.

#### **4.2. Avaliação**

Os procedimentos de avaliação dos alunos decorrem da natureza eminentemente prática e experimental da disciplina, privilegiando-se a vertente formativa da avaliação, indispensável à orientação do processo de ensino/aprendizagem.

É fundamental que, no início do ano lectivo, seja realizada uma avaliação diagnóstica que permita identificar grupos diferenciados e estabelecer um plano de acção para cada grupo de alunos, tendo em vista a aquisição, por parte de todos eles, das competências essenciais definidas no programa.

Deverá ser privilegiada a observação directa do trabalho desenvolvido pelo aluno durante as aulas, utilizando para isso instrumentos de avaliação diversificados que permitam registar o seu desempenho nas situações que lhe são proporcionadas e a progressão na aprendizagem ao longo do ano lectivo, nomeadamente quanto ao interesse e à participação no trabalho, à capacidade de desenvolver trabalho em grupo, à capacidade de explorar, investigar e mobilizar conceitos em diferentes situações, bem como relativamente à qualidade do trabalho realizado e à forma como o aluno o gere, organiza e auto-avalia.

A par da avaliação contínua, permitindo o registo da evolução do aluno aula a aula e a recuperação, em tempo útil, de qualquer dificuldade, deverão ser previstos momentos de avaliação sumativa, procedendo-se à aplicação de provas de carácter prático ou teórico-prático que permitam avaliar os conhecimentos e competências adquiridos.

## **5. Elenco Modular**

#### **5.1 A aplicar no ano lectivo 2004/2005**

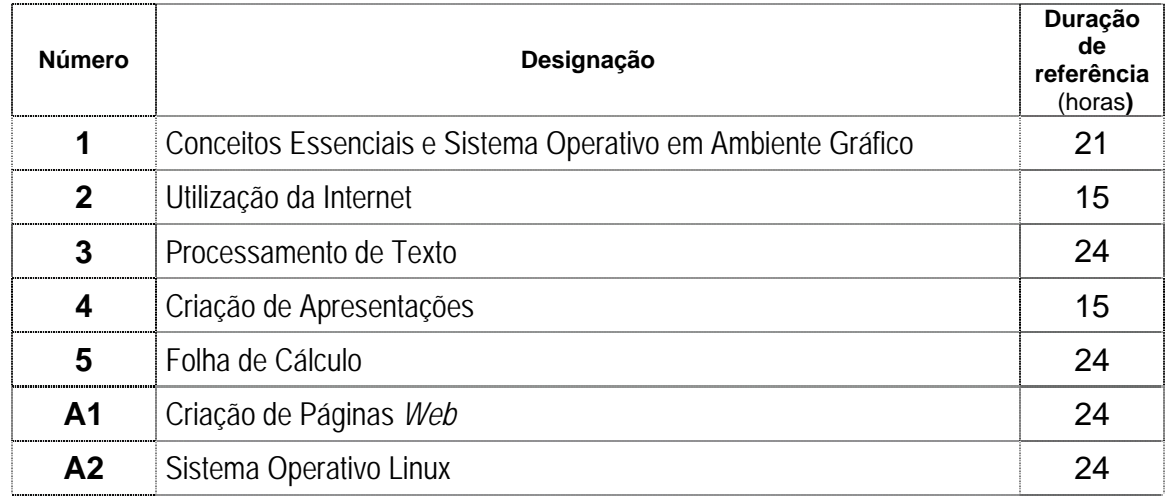

#### **5.2 A aplicar no ano lectivo 2005/2006**

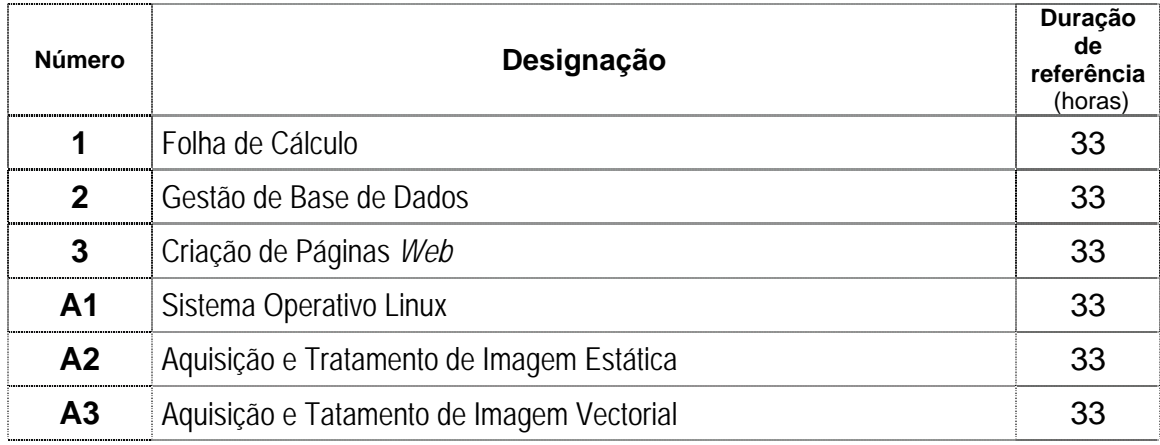

## **6. Bibliografia**

#### **Manuais Escolares**

Azul, A. (2004). *Tecnologias da Informação e Comunicação – 9º / 10º anos.* Porto: Porto Editora

Fernandes, M. e Barbot, M. (2004*). Planeta das TIC - Tecnologias da Informação e Comunicação 9º / 10º anos*. Porto: Porto Editora

Franco, F. e Rodrigues, L. (2004). *Tecnologias da Informação e Comunicação – 9º e 10º anos.*  Lisboa: Plátano Editora

Paiva, J. e Silva, F. e Baptista, C. (2004). *TIC – 9º / 10º ano.* Lisboa: Texto Editora Pinto, M. e João, S. e Almeida, M. e Dias, P. (2004). *Tecnologias da Informação e da Comunicação – 9º ou 10º anos – Ensino Secundário.* Porto: Edições ASA.

Pinto, M. e Dias, P. (2004). *Tecnologias Informáticas 10º ano - Curso Tecnológico de Informática.* Porto: Edições ASA.

Tavares, A. e Teixeira, L. e Trezentos, P. e Ferreira, S. (2004). *Tecnologias da Informação e Comunicação – 9º / 10º anos.* Lisboa: Lisboa Editora

Silva, R. (2004). *TIC Iniciação - Tecnologias da Informação e Comunicação.* Porto: Areal Editores.

#### **Livros**

#### **Introdução às TIC**

Azul, A. (2003*). Introdução às Tecnologias de Informação Bloco1.* Porto: Porto Editora. Manual de apoio.

Baptista, C. (2002). *Fundamental dos Sistemas Digitais.* Lisboa: FCA – Editora Informática. Este livro debruça-se sobre o funcionamento interno e lógico dos circuitos electrónicos. Aborda, entre outros, os seguintes temas: Sistemas de Numeração; Circuitos Lógicos, Combinatórios e Sequenciais; Memórias.

Carneiro, A. (2002). *Introdução à segurança dos sistemas de informação.* Lisboa: FCA – Editora Informática.

Livro para professores. Esta obra integra as noções básicas e introdutórias à problemática da segurança dos sistemas de informação.

Ferreira, M. e Sá, D. (2003*). Tecnologias - 10º ano Curso Tecnológico de Informática.* Porto: Porto Editora. Manual de apoio.

Gouveia, J. e Magalhães, A. (2002). *Curso Técnico de Hardware.* Lisboa: FCA – Editora Informática.

Livro para professores e alunos que pretendam aprofundar os seus conhecimentos. Apresenta os mais variados componentes de *hardware* de um computador, o seu modo de funcionamento e as principais diferenças entre eles. Esta obra explica, entre outros, o processo de montagem de um PC.

Pinto, M. (2002). *Práticas educativas numa sociedade global.* Porto: Edições ASA.

No início do século XXI, uma das questões educacionais que se coloca com maior pertinência é a da utilização das Tecnologias de Informação e Comunicação nos processos educativos. Esta obra procura colocar em destaque o aparecimento e a contextualização deste problema, bem como descrever algumas das principais abordagens teóricas das práticas educacionais associadas às TIC.

Sousa, S. (1999). *Tecnologias de Informação. O que são? Para que servem?* **(4º ed. actualizada)***.* Lisboa: FCA – Editora Informática.

Apresenta ao leitor uma abordagem completamente actualizada das T.I; bem como novas soluções: unidades CD-RW e DVD; uma vertente empresarial das T.I.

#### **Sistema Operativo em Ambiente Gráfico**

Beça, V. e Castelo, J. (2001). *Fundamental do Windows 2000.* Lisboa: FCA – Editora Informática. Obra fundamental, com uma linguagem clara e acessível; uma metodologia de ilustração sequencial e abordagem dos temas duma forma gradual e simplificada

Beça, V. e Castelo, J. (2001). *Fundamental do Windows XP.* Lisboa: FCA – Editora Informática. Livro especificamente indicado para os utilizadores principiantes.

Candeias, N. (2002). *Windows Millennium curso completo.* Lisboa: FCA – Editora Informática. Esta obra aborda de forma simples e objectiva o *Windows Me.* Destina-se tanto aos utilizadores sem experiência, como àqueles que querem aprender técnicas avançadas.

Catapult inc. (2000). *Microsoft Office 2000 8 - em -1 passo a passo.* Lisboa: McGraw-Hill. Trata-se de um guia de auto-aprendizagem.

#### Cox J. *et al*. (2000). *Manual Prático do Office 2000.* Lisboa: Texto Editora.

O objectivo deste manual é ajudar os novos utilizadores a tornarem-se produtivos rapidamente. Este livro proporciona uma aprendizagem clara e uniformizada, sob a forma de exercícios e aplicações directas e concisas.

Halvorson, M., Young, M. (2000). *Running Microsoft Office 2000 Professional.* Lisboa: McGraw-Hill.

Os livros da série *Running* são edições especiais e completas. É um manual de referência para ajudar o utilizador a ser mais produtivo, inclui tudo, desde respostas rápidas e claras para os principiantes até respostas avançadas para os utilizadores experientes.

Marques, A. (2001). *Guia prático do Microsoft Windows XP.* Lisboa: Centro Atlântico. Aborda as novas capacidades da versão *XP.* 

Neves, J. (2001). *Windows Me para todos nós.* Lisboa: FCA – Editora Informática. Explicações passo a passo do *Windows Millennium*, com comandos apresentados em português e em inglês.

Neves, J. (2001). *Windows XP- Depressa e Bem* **(2ª ed.)**. Lisboa: FCA – Editora Informática. Trata-se de um guia por imagens com explicações passo a passo e com comandos apresentados em português e inglês.

Neves, J. (2002). *Domine a 110% Windows XP.* Lisboa: FCA – Editora Informática . Explicações passo a passo do *Windows XP*, para aprender a trabalhar com as funcionalidades que a nova versão do *Windows* disponibiliza.

Perspection Inc. (2000). *Microsoft Office 2000 professional em imagens.* Lisboa: McGraw-Hill. É um guia de referência visual, rápida e clara. Através de imagens, permite ao utilizador debruçar-se sobre uma tarefa específica e mostra-lhe, com passos claros e numerados, qual a forma mais fácil de a executar.

#### **Sistema Operativo Linux**

Ankit, F. *et al*. (2002). *O Guia prático do Linux.* Lisboa: Centro Atlântico. Este guia explora os aspectos básicos do sistema operativo Linux, e através dos seus doze autores apresenta ao leitor uma colectânea de dicas, sugestões e tutores.

Câmara, J. e Ferreira. V. (2002). *Linux.* Lisboa: CTI – Centro de Tecnologias de Informação. Este livro trata, entre outros temas, as noções básicas e os ambientes gráficos do Linux.

Martini, R. (2000). *Manual de Segurança em Redes Linux.* Lisboa: Centro Atlântico.

O objectivo deste livro é demonstrar a todos os utilizadores, como o sistema operativo GNU/Linux oferece uma solução completa para o problema da segurança. Este livro trata o tema segurança, como sendo a restrição dos recursos de uma máquina, de uma rede, ou até mesmo de porções dessa rede, para outros utilizadores ou computadores.

Pereira, F. (2003). *Linux curso completo* **(4ª ed.).** Lisboa: FCA – Editora Informática.

Esta obra apresenta os conceitos fundamentais do Linux; os comandos de utilização em modo texto; o sistema de janelas; os ambientes KDE e *Gnome* e as ferramentas que o Linux disponibiliza para os vários tipos de utilização. Inclui 2 CD-Rom com Linux *Red Hat 9*, já com instalação em português.

Trezentos, P. (2004). *Linux para PCs Caixa Mágica – o Linux em português* **(2ª ed.)***.* Lisboa: FCA – Editora Informática.

Este livro acompanha o utilizador nas três fases principais: instalação do Linux; configuração e comandos avançados; utilização como estação de trabalho. Inclui ainda um CD com a versão completa do Linux Caixa Mágica 8.1.

Trezentos, P. e Cardoso, A. (2002). *Fundamental do Linux* **(2ª ed.)**. Lisboa: FCA – Editora Informática.

Este livro trata, entre outros temas, a instalação do Linux e a instalação da Caixa Mágica, incluindo ainda uma secção de perguntas e respostas mais frequentes destinada à resolução rápida dos problemas que com mais frequência surgem ao utilizador.

Manuais de instalação, configuração e utilização da distribuição de Linux usada nas aulas.

#### **Processamento e Composição de Texto**

Assadi, B. e Gruman, G. (2003). *QuarkXPress 6 a Bíblia*, SP, Brasil: Editora Campus Este livro é um guia de referência profissional para um programa completo e poderoso, com todos os recursos de edição electrónica, que oferece controle preciso sobre todos os aspectos do projecto de página, o QuarkXPress. O objectivo da obra é guiar o leitor em cada passo do processo da edição.

Ferreira, F. (2002). *Fundamental da EDIÇÃO ELECTRÓNICA com o PUBLISHER 2000*, Lisboa: FCA – Editora Informática

Gonçalves, V. e Pires, L. (2001). *Fundamental do Word XP.* Lisboa: FCA – Editora Informática. Contém inúmeras figuras, apresenta em paralelo os comandos em português e em inglês.

Halvorson, M., Young, M. (2000). *Running Microsoft Office 2000 Professional.* Lisboa: McGraw-Hill.

Os livros da série *Running* são edições especiais e completas. É um manual de referência para ajudar o utilizador a ser mais produtivo, inclui tudo, desde respostas rápidas e claras para os principiantes até respostas avançadas para os utilizadores experientes.

Lopes, I. e Pinto, M. (2003 ). *Microsoft Word XP*, Lisboa: Centro Atlântico

Destina-se a utilizadores que já possuem noções básicas sobre um processador de texto e que pretendem ampliar os seus conhecimentos. Ao longo do livro são apresentadas diversas dicas e sugestões que permitem aumentar a produtividade. O livro baseia-se em exemplos, resolvidos passo a passo, que acompanham o leitor na execução de cada tarefa.

Magalhães, M. et al (2003). *Word.* Porto: Porto Editora.

É um guia prático concebido para fornecer a informação que o utilizador necessita de uma forma fácil e acessível.

Marques, P. (2003). *Fundamental do QuarkXpress 5 & 4.1,* Lisboa, FCA – Editora Informática O livro abrange, de forma simples e acessível, a panóplia de recursos que a aplicação coloca ao dispor dos que querem apenas paginar livros, revistas ou outros documentos sequenciais de forma segura. Esta obra destina-se sobretudo a iniciantes com alguma prática em processadores de texto, que queiram dar o salto para o bem mais excitante mundo da paginação.

Pires, L. e Gonçalves, V. (2004). *Fundamental do Word 2003,* Lisboa, FCA – Editora Informática As inovações tecnológicas implementadas na versão 2003 do Word tornam possível uma maior interactividade com o utilizador, simplificando-lhe ainda mais o trabalho. Acompanhado de exercícios e de inúmeras figuras, o Fundamental do Word 2003 destina-se tanto aos utilizadores menos experientes como àqueles que já conhecem as outras versões deste programa e desejam actualizar os seus conhecimentos.

Sousa, S. e Sousa, M. (2004). *Microsoft Office 2003 para todos nós* , Lisboa, FCA – Editora Informática

Este livro destina-se não só aos utilizadores iniciados, como aos já conhecedores destes programas, permitindo-lhes relembrar detalhes úteis por vezes esquecidos no dia-a-dia. O livro apresenta em paralelo os programas em português e inglês, o que o torna ideal para utilizadores de ambas as versões. São explicadas e demonstradas as principais potencialidades dos programas Word, Excel, PowerPoint, Outlook e Access 2003, na sua utilização independente e integrada.

#### Vaz, I. (2004 ). *Domine a 110% Word 2003***,** Lisboa: FCA – Editora Informática

Nesta obra a metodologia pedagógica empregue, assim como as características base da versão 2003 permitem o acesso, de uma forma clara, aos novos conceitos avançados. Permite aprender, de uma forma rápida, a utilizar o comando ou opção mais adequada para elaborar documentos personalizados e com um aspecto mais atractivo.

Vaz, I. e Oliveira, L. (2002). *Word XP e 2000 Depressa & Bem***,** Lisboa: FCA – Editora Informática Este livro privilegia a explicação apoiada com imagens reais do programa, as quais o leitor identifica imediatamente ao realizar os exercícios no seu próprio computador. As funcionalidades do programa são apresentadas numa linguagem simples e clara ao longo de exercícios explicados passo a passo.

#### *Criação de Apresentações*

Catapult (2000**).** *Microsoft PowerPoint 2000 passo a passo.* Lisboa: McGraw-Hill. Trata-se de um guia de auto-aprendizagem

Esteves, B. (2002). *PowerPoint em 60 minutos.* Porto: Porto Editora. Guia prático.

Magalhães, M. et al (2003). *PowerPoint.* Porto: Porto Editora. É um guia prático concebido para fornecer a informação que o utilizador necessita de uma forma fácil e acessível.

Sousa, M. (2001). *Fundamental do PowerPoint XP.* Lisboa: FCA – Editora Informática. Este livro oferece a informação necessária para conhecer a versão XP, tendo por base exemplos práticos que permitem uma fácil utilização do mesmo. Contém ainda exercícios que permitem praticar as novas funcionalidades desta versão.

Sousa, M. (2000). *Fundamental do PowerPoint 2000.* Lisboa: FCA – Editora Informática. Contém inúmeras figuras, apresenta em paralelo os comandos em português e em inglês.

Sousa, M. (2000). *Domine a 110% o PowerPoint 2000.* Lisboa: FCA – Editora Informática. Para aprofundar os conhecimentos através de explicações práticas concretas e aprender na prática as vertentes mais complexas deste programa.

Sousa, M. (2004). *Fundamental do PowerPoint 2003.* Lisboa: FCA – Editora Informática. Este livro oferece a informação necessária para, de forma eficaz, conhecer a versão 2003, tendo por base exemplos práticos que permitem uma fácil utilização do mesmo. Contém ainda exercícios que permitem praticar as novas funcionalidades da versão 2003

#### **Folha de Cálculo**

Afonso, A. P. (2001). *O Guia prático do Excel 2002.* Lisboa: Centro Atlântico. Aborda as técnicas principais, intermédias e avançadas do *Excel*. Catapult inc. (2000). *Microsoft Excel 2000 passo a passo.* Lisboa: McGraw-Hill.

Frye, C. (2002). *Excel versão 2002 em imagens*. Lisboa, McGraw-Hill É um guia de referência visual, rápida e clara. Através de imagens, permite ao utilizador debruçar-se sobre uma tarefa específica e mostra-lhe, com passos claros e numerados, qual a forma mais fácil de a executar.

Halvorson, M., Young, M. (2000). *Running Microsoft Office 2000 Professional.* Lisboa: McGraw-Hill.

Os livros da série *Running* são edições especiais e completas. É um manual de referência para ajudar o utilizador a ser mais produtivo, inclui tudo, desde respostas rápidas e claras para os principiantes até respostas avançadas para os utilizadores experientes.

Loureiro, H. (2001). *Excel XP e 2000 Macros e VBA curso completo.* Lisboa: FCA – Editora Informática.

Destinado a quem quer aprender a programar no *Excel*.

Magalhães, M. et al (2003). *Excel.* Porto: Porto Editora.

É um guia prático concebido para fornecer a informação que o utilizador necessita de uma forma fácil e acessível.

#### Martins, A. (2003). *Excel aplicado à gestão.* Lisboa: Edições Sílabo

Este livro através de exemplos apresenta num primeiro tempo os fundamentos lógicos do Excel para os leitores principiantes e num segundo tempo evolui para matérias e ferramentas normalmente denominadas por Excel avançado.

Pinto, M. e Lopes, I. (2003 ). *Microsoft Excel XP***,** Lisboa, Centro Atlântico

Este livro destina-se a utilizadores que já possuem noções básicas sobre folhas de cálculo e que pretendem ampliar os seus conhecimentos. Para além de abordar os aspectos mais relevantes do Microsoft Excel XP, este livro ensina a utilizar funcionalidades de análise financeira, estatística e de simulação e está recheado de dicas e sugestões que permitem aumentar a produtividade, economizando tempo e esforço.

Oliveira, L. (2001). *Excel XP e 2000 – Depressa e Bem.* Lisboa: FCA – Editora Informática. Para estudantes e professores do Ensino Secundário. É um Guia por Imagens, para todos os utilizadores que se queiram iniciar no Excel versões XP e 2000 ou que já conhecem as versões anteriores deste programa e querem actualizar os seus conhecimentos. Preparado para autoaprendizagem.

Ribeiro, P. M. (2000). *O Guia prático do Excel 2000.* Lisboa: McGraw-Hill. Guia com exemplos práticos e explicação das principais funções.

Sousa, M. J. (1999). *Domine a 110% o Excel 2000***, (2ª ed.)**. Lisboa: FCA – Editora Informática. Livro para professores. Para aprofundar os conhecimentos através de explicações práticas concretas e aprender na prática as vertentes mais complexas do *Excel*.

Sousa, M. J. (2004). *Fundamental do Excel 2003.* Lisboa: FCA – Editora Informática. Este livro pretende fazer uma abordagem aos conceitos básicos do *Excel*, ajudando o leitor a explorar a folha de cálculo através de exemplos práticos, permitindo-lhe, assim, aprender com facilidade as capacidades deste programa.

Sousa, M. J. (2002). *Domine a 110% o Excel XP.* Lisboa: FCA – Editora Informática. Livro para professores. Para aprofundar os conhecimentos através de explicações práticas concretas e aprender na prática as vertentes mais complexas do *Excel*.

Sousa, M. J. (2004). *Domine a 110% Excel 2003.* Lisboa: FCA – Editora Informática. Livro para professores e estudantes. Permite ao utilizador desenvolver os seus conhecimentos através de uma linguagem simples e acessível e exemplos práticos que o ajudam a aplicar as novas funcionalidades da versão 2003

Sousa, M. J. (2002). *Fundamental do Excel XP.* Lisboa: FCA – Editora Informática.

Este livro apresenta, de uma forma bastante prática, as enormes potencialidades da mais recente versão da folha de cálculo. Desde a simples introdução de dados, até à automatização de procedimentos, o leitor fica a saber como construir, utilizar e tornar as suas folhas de cálculo funcionais. Ao longo do livro vão sendo construídos exemplos que facilitam a compreensão e aumentam a rapidez de aprendizagem. São também apresentados exercícios, com as respectivas soluções, que permitem ao leitor praticar os conhecimentos obtidos durante a leitura.

Sousa, S. e Sousa, M. J. (2002). *Microsoft Office XP para todos nós.* Lisboa: FCA – Editora Informática.

É uma obra que permite um contacto prático e eficaz com as aplicações que constituem o Microsoft Office XP, nas suas versões Standard e Professional.

Sousa, S. e Sousa, M. J. (2004). *Microsoft Office 2003 para todos nós.* Lisboa: FCA – Editora Informática.

Livro para alunos e professores. Nesta obra são explicadas e demonstradas as principais potencialidades dos programas *Word, Excel, PowerPoint, Access, Outlook* e *Publisher*, através de exemplos práticos, exercícios e centenas de imagens.

Tecnidata (2001). *Guia prático do Excel 2000.* Lisboa: McGraw-Hill.

Neste guia prático a consulta de uma função ou de um comando, a aprendizagem do programa transformam-se em tarefas de fácil execução.

#### **Bases de Dados**

Azevedo, A. *et al.* (2002). *Desenho e implementação de base de dados com Microsoft Access XP.* Lisboa: Centro Atlântico.

Aborda os procedimentos e funcionalidades associados à concepção, implementação e manutenção de uma base de dados.

#### Frye, C. (2002). *Access versão 2002 em imagens.* Lisboa: McGraw-Hill.

É um guia de referência visual, rápida e clara. Através de imagens, permite ao utilizador debruçar-se sobre uma tarefa específica e mostra-lhe, com passos claros e numerados, qual a forma mais fácil de a executar.

Gomes, L. e Correia, M. (2000). *Fundamental do Access 2000.* Lisboa: FCA – Editora Informática. Contém inúmeras figuras, apresenta em paralelo os comandos em português e em inglês.

Miranda, A. (1999). *Guia Prático Microsoft Access 2000.* Lisboa: Abril/Controljornal.

Pereira, J. L. (1998). *Tecnologia de bases de dados* **(3ª ed. Actualizada).** Lisboa: FCA – Editora Informática.

Livro para professores. Apresenta de uma forma clara e pragmática os conceitos fundamentais e o estado-da-arte da tecnologia de bases de dados.

Sousa, M. J. (2004). *Fundamental do ACCESS 2003.* Lisboa: FCA – Editora Informática. Esta obra destina-se tanto a utilizadores menos experientes como aos que já conhecem as versões anteriores, permite-lhe dominar, de forma rápida e eficaz, as principais potencialidades da versão 2003.

Sousa, S. (2001). *Domine a 110% ACCESS 2000* **(2ª ed.).** Lisboa: FCA – Editora Informática. Livro para aprender, de forma clara e simples, apoiada por centenas de imagens e exemplos práticos, a explorar as capacidades avançadas da versão 2000.

Sousa, S. (2002). *Domine a 110% ACCESS XP.* Lisboa: FCA – Editora Informática. Livro para aprender, de forma clara e simples, apoiada por centenas de exemplos práticos, a explorar as capacidades avançadas da versão *XP*. Exemplos e resolução dos exercícios propostos na página desta obra no *site* da FCA.

Sousa, S. (2004). *Domine a 110% ACCESS 2003.* Lisboa: FCA – Editora Informática.

Esta obra permite optimizar ao leitor os seus conhecimentos, aprendendo a criar e desenvolver as suas próprias aplicações de gestão de bases de dados. Permite ainda conhecer as novas funcionalidades da versão 2003 através de explicações passo a passo, apoiadas por inúmeras ilustrações.

Viescas, J. (2000). *Running Microsoft Access 2000.* Lisboa: McGraw-Hill. Manual de referência completo.

#### **Internet e Criação de Páginas** *Web*

Alves, W. (2002). *Criação de sites com o Dreamweaver 4 em português.* São Paulo: Érica Nesta obra, além dos conceitos relacionados com a Internet e o ambiente de trabalho do *Dreamweaver*, o leitor pode encontrar o que é necessário para criar os seus trabalhos através de exemplos práticos e de um projecto de *site*.

Capitão, V. (2002). *Dreamweaver 4* **-** *Criar e gerir sites de nível profissional.* Lisboa: FCA – Editora Informática.

Ensina a criar *site*s de nível profissional, utilizando as ferramentas do *Dreamweaver.*

Castanheira, A. *et al*. (2001). *Guia prático do Flash 5.* Lisboa: Centro Atlântico. Este guia apresenta dicas, sugestões, técnicas e programas organizados em 25 tutores de 12 autores portugueses.

Catapult inc. (2000). *Microsoft Internet Explorer 2000 passo a passo.* Lisboa: McGraw-Hill.

Coelho, P. (1998). *Criação de páginas na World Wide Web com HTML 4 & JAVA.* Lisboa: FCA – Editora Informática.

Ensina como construir e publicar páginas HTML na *Web*.

Coelho, P. (2000). *Criação fácil de páginas Web com Office 2000 e Frontpage 2000.* Lisboa: FCA – Editora Informática.

Ensina como construir e publicar páginas *Web*.

Coelho, P. (2002). *Frontpage 2002.* Lisboa: FCA – Editora Informática .

Ensina como construir e publicar páginas *Web* passo a passo. Com exemplos e casos práticos. Exemplos e resolução dos exercícios propostos na página desta obra no *site* da FCA.

Cox, J. *et al.* (2000). *Manual Prático do Microsoft Internet Explorer 5.* Lisboa: Texto Editora.

Edideco (2000). *Manual de sobrevivência na Internet.* Lisboa: Edideco Editores.

Manual editado pela Associação de Defesa do Consumidor. Tem por objectivo explicar termos técnicos; escolher a forma mais vantajosa de se ligar à Internet; ensinar como evitar os vírus; encontrar programas gratuitos...

Ferreira, A. (2002). *Dicionet - dicionário da Internet, telecomunicações e TV interactiva***,** Lisboa, FCA – Editora Informática

Livro de referência para conhecer melhor o que significa cada um dos novos termos e expressões utilizados actualmente no âm*bit*o da Internet, telecomunicações e TV interactiva.

Ferreira, A. M. (1999). *Encontrar a informação certa na Web.* Lisboa: FCA – Editora Informática. Guia para o gigantesco mundo da informação. Para aprender a utilizar vários mecanismos de pesquisa (sapo, aeiou, yahoo, lycos, déjànews, altavista), consoante o tipo de informação de que se necessita.

Ferreira, P. (2004). *Flash MX 2004 - Conceitos e prática.* Lisboa: FCA – Editora Informática.

Livro para utilizadores profissionais, estudantes e professores. É uma obra que pretende dar a conhecer as potencialidades da versão *MX 2004* nas vertentes do *design*, desenvolvimento e programação*.* Exemplos e resolução dos exercícios propostos na página desta obra no *site* da FCA.

Ferreira, P. (2002). *Flash MX - Conceitos e prática.* Lisboa: FCA – Editora Informática.

Livro para utilizadores profissionais, estudantes e professores. Aborda, entre outros temas, as técnicas de animação, incorporação de média, formulários e programação em *ActionScript*. Exemplos e resolução dos exercícios propostos na página desta obra no *site* da FCA.

Figueiredo, B. (2002). *Web Design – Estrutura, concepção e produção de sites Web.* Lisboa: FCA – Editora Informática.

Este livro ensina passo a passo a elaborar páginas dinâmicas, atractivas e funcionais, focando-se mais no *design* do que na programação.

Gonçalves, A. (2004).*O Guia Prático do Macromedia Dreamweaver MX 2004.* Lisboa: Centro Atlântico.

A autora começa por apresentar neste livro as principais novidades da versão MX 2004; faz de seguida uma introdução aos conceitos básicos de webdesign ao que se seguem mais de 30 capítulos onde se detalha o funcionamento do programa, desde a inclusão de imagens, *links*, folhas de estilo, tabelas, elementos de Flash, formulários, frames, *layers*, *templates*, *behaviors* em Javascript, animações nas *Timelines*, ... com HTML, XHTML e XML.

Gonçalves, A. e Urbano, M. (2002). *Flash MX: Design, Animação e Programação.* Lisboa: Centro Atlântico.

Guia para profissionais.

Gonçalves, V. e Pires, L. (2000). *Fundamental do Outlook 2000.* Lisboa: FCA – Editora Informática. Contém inúmeras figuras, apresenta em paralelo os comandos em português e em inglês.

Kalbag, A. (1997). *W.W.W para principiantes.* Lisboa: Verbo. Guia da W.W.W. , para principiantes, com numerosas ilustrações.

Kennedy, A. J. (2000). *Guia de navegação Internet e W.W.W.* Lisboa: Texto Editora.

Lobo, M. (2004). *Curso avançado de Flash MX 2004.* Lisboa: FCA – Editora Informática.

Esta obra permite aos designers e programadores a aprenderem a integrar vídeo, música, texto e outro tipo de grafismo, de forma estática ou dinâmica e, assim, criarem conteúdos interactivos, apresentações multimédia, aplicações e interfaces de utilizador.

Lobo, M. (2002). *Flash MX & 5 – Optimização de sites.* Lisboa: FCA – Editora Informática. Este livro, destinado a quem já tem experiência de utilização do *Flash*, oferece uma perspectiva global e profunda de todas as capacidades do *Flash.* Exemplos e resolução dos exercícios propostos na página desta obra no *site* da FCA.

Manzi, F. (2002). *Flash MX – Criando e animando para a Web.* São Paulo: Érica . Livro para utilizadores profissionais, estudantes e professores que desejam utilizar a fundo o *Flash MX.*

Manzi, F. (2003). *Dreamweaver MX – Utilizando totalmente.* São Paulo: Érica. Livro para utilizadores profissionais, estudantes e professores que desejam utilizar a fundo o *Dreamweaver.* 

Marques, F. e Mendes, A. (2002). *Frontpage 2000 curso completo* **(2ª ed.).** Lisboa: FCA – Editora Informática.

Esta obra apresenta as inúmeras potencialidades do *Frontpage 2000,* na criação de uma simples página pessoal, bem como na construção e na gestão de um *site* empresarial. Ensina como construir, passo a passo, um *site* completo. Exemplos e resolução dos exercícios propostos na página desta obra no *site* da FCA.

Marques, F. e Mendes, A. (2002). *Frontpage XP curso completo.* **Lisboa:** FCA – Editora Informática.

Esta obra apresenta as inúmeras potencialidades do *Frontpage XP,* na criação de uma simples página pessoal e na construção e na gestão de um *site* empresarial, assim como na criação de uma Intranet.

Oliveira, H. (2004). *Curso avançado do Dreamweaver MX 2004.* Lisboa: FCA – Editora Informática. Este livro destina-se a todos os utilizadores do programa que pretendem desenvolver os seus conhecimentos e utilizar os recursos desta poderosa ferramenta no desenvolvimento de websites profissionais completos e com ligações a bases de dados.

Oliveira, H. (2004). *Fundamental do Dreamweaver MX 2004.* Lisboa: FCA – Editora Informática. Obra para aprender a: planear e configurar um site, criar documentos HTML, inserir e formatar conteúdo (texto, imagens, etc.), optimizar um site.

Oliveira, H. (2003 ). *Fundamental do Fireworks MX* Lisboa, FCA – Editora Informática Este livro apresenta as principais potencialidades da mais recente versão deste programa, ilustradas por diversos exemplos práticos. No final de cada capítulo é proposto um exercício, cujo objectivo final é a construção da maqueta de um site.

Oliveira, W. (2003). *Técnicas para Hackers – soluções para segurança* **(2ª ed.).** Lisboa: Centro Atlântico.

Apresenta ao leitor os perigos que a sua informação corre sempre que o seu computador tem algum contacto com o exterior e fornece-lhe soluções para impedir invasões de *Hackers.* 

Porto Editora (2002). *Internet em 60 minutos.* Porto: Porto Editora.

Remoaldo, P. (2004). *Internet Explorer 6*. Lisboa: Centro Atlântico. Este livro destina-se a todos aqueles que já utilizam o Internet Explorer mas que desejam conhecer as novas funcionalidades da versão 6 ou optimizar a sua experiência de navegação.

Silva, L. (2004). *Outlook Express 6*. Lisboa: Centro Atlântico. O autor partilha neste livro alguns dos princípios, técnicas e ferramentas com que diariamente tratam muitas centenas de mensagens de correio-electrónico

Silva, R. (2000). *Domine a 110% o Outlook XP e 2000.* Lisboa: FCA – Editora Informática. Livro para aprender os conceitos avançados do *Outlook*, apresenta em paralelo os comandos em português e em inglês.

Tadeu, M. et al (2003). *Fireworks MX - Conceitos e práticas.* Lisboa: FCA – Editora Informática.

Este livro apresenta as principais potencialidades da mais recente versão deste programa, ilustradas por diversos exemplos práticos. No final de cada capítulo é proposto um exercício, cujo objectivo final é a construção da maqueta de um site. Destina-se tanto aos utilizadores menos experientes, como a profissionais e autodidactas.

Urbano, M. (2002). *Guia prático do Adobe Photoshop 7.* Lisboa: Centro Atlântico.

Este guia apresenta uma colectânea de dicas, sugestões e técnicas relativas ao uso da versão 7 em diante, no tratamento de imagens em computador.

Urbano, M. (2002). *Produção para Internet e Vídeo.* Lisboa: Centro Atlântico.

Neste livro encontrará os principais conceitos envolvidos na criação de sites para Internet e na criação de materiais audiovisuais para televisão e para o mercado de vídeo. Ao contrário de outros livros, a abordagem do tema não é apenas técnica mas também conceptual e estratégica. Os múltiplos exemplos do livro revelam técnicas e truques de *software* 'obrigatório' nestes projectos, como por exemplo, Photoshop, Golive, Premiere, After Effects, FreeHand, DreamWeaver e Flash.

Vaz, I. (2002). *Utilizar a Internet - depressa e bem.* Lisboa: FCA – Editora Informática.

Este livro pretende fornecer a informação fundamental para aceder à Internet, "navegar" e explorar as potencialidades dos vários serviços da *Web*, de uma forma rápida e eficiente.

Worsley, T. (2000). *Criar um Website.* Porto: Liv. Civilização Editora. Ensina como criar um *Website* com o *Frontpage* para utilizadores sem experiência.

#### **Aquisição e Tratamento de Imagem**

Cardoso, B. (2003). *Vídeo digital no PC.* Lisboa: FCA – Editora Informática.

Utilizando, sempre que possível, o hardware mais acessível e *software* grátis ou livre, este livro ensina, através de exemplos práticos de utilização dos programas, como digitalizar, editar, converter e gravar vídeo digital com o PC.

Centeno, A. e Carvalho, F. (2002). *CorelDraw 10 curso completo.* Lisboa: FCA – Editora Informática.

Livro para alunos e professores. Obra de referência, apresenta uma vertente teórica apoiada por conceitos básicos e uma faceta prática que guia o leitor passo a passo na execução de exercícios. O livro inclui ainda um CD-ROM que contém uma *trial version do* CorelDraw 10.

Centeno, A. (2002). *Fundamental do Corel Photo-Paint 10.* Lisboa: FCA – Editora Informática Com este livro, aprenda, passo-a-passo e com exemplos práticos, a trabalhar com o Photo-Paint 10 e crie grafismos de qualidade profissional. Aborda, entre outros, os seguintes temas: Manipular imagens; Transformar objectos; Utilizar Máscaras; Aplicar Filtros. O livro apresenta em paralelo os programas em Português e Inglês, o que o torna ideal para os utilizadores de ambas as versões.

Ferreira, F. (2002). *Microsoft PhotoDraw 2000 Para Todos Nós* FCA – Editora Informática Descubra como, com este livro e com um único programa – PhotoDraw 2000 – pode encontrar todas as explicações e ferramentas para as suas necessidades de projecto mesmo sem qualquer experiência anterior. Este livro irá ajudá-lo a criar imagens de qualidade profissional.

Ferreira, F. (2002). *Fundamental do Photoshop 7* Lisboa, FCA – Editora Informática

Este livro apresenta as enormes potencialidades da mais recente versão deste programa, em ambiente Windows ou Macintosh, guiando o leitor através da construção de exemplos simples e ilustrados, que facilitam a compreensão e aumentam a rapidez de aprendizagem. Ao longo de todo o livro são incluídas explicações para o **ImageReady**, bem como um vasto leque de exercícios propostos, que permitem ao leitor praticar os conhecimentos obtidos durante a leitura.

Ferreira, F. (2003). *Photoshop 7 - Curso Completo* Lisboa, FCA – Editora Informática Livro com muitas ilustrações e com dezenas de exemplos e exercícios resolvidos, esta obra pretende ser um curso completo do Photoshop e do ImageReady, de interesse tanto para iniciantes como para utilizadores experientes.

Guedes, A. (2003). *Fundamental do Paint Shop Pro 8.* Lisboa: FCA – Editora Informática. Livro para alunos e professores. Para conhecer detalhadamente as funcionalidades e as opções do P.S.P, explorá-lo na Internet e testar conhecimentos com exercícios práticos.

Oliveira, H. (2003 ). *Fundamental do Fireworks MX* Lisboa, FCA – Editora Informática

Este livro apresenta as principais potencialidades da mais recente versão deste programa, ilustradas por diversos exemplos práticos.

Pinto, I. e Rodrigues, Â. (2003). *Photoshop 7 - Referência Profissional* Lisboa, FCA – Editora Informática

Este livro destina-se tanto a profissionais como a principiantes e apresenta, ilustra e explica, de forma exaustiva, todas as ferramentas, paletas e menus.

Primo, L. (2004). *Estudo dirigido do Coreldraw 11 em português.* São Paulo: Editora Érica Livro para aprender a usar o programa a nível básico e intermédio.

Schwartz, S e Davis, P. (2004) *Coreldraw 11 Passo a Passo Lite.* São Paulo: Makron Books. Este livro apresenta os novos recursos e técnicas do CorelDRAW 11. Repleto de dicas e ilustrações, para aprender o que precisa para criar desenhos profissionais e dominar o *design* gráfico.

Urbano, M. (2003). *Paint Shop Pro 8*, Lisboa - Centro Atlântico

Quer as suas imagens sejam construídas de raiz com o Paint Shop Pro quer sejam importadas de câmaras fotográficas digitais ou de *scanners*, este livro mostra-lhe todas as operações necessárias a realizar com a versão 8.1 do Paint Shop Pro, incluindo a montagem de uma imagem em diversas camadas (*layers*) e a utilização de uma biblioteca impressionante com mais 100 efeitos especiais.

Urbano, M. (2002). *Guia Prático do Adobe Photoshop 7.* Lisboa: Centro Atlântico. Este guia apresenta uma colectânea de dicas, sugestões e técnicas relativas ao uso da versão 7 em diante, no tratamento de imagens em computador.

#### **Revistas**

PC Guia; Guia da Internet; Guia do Linux; Guia do computador; Ciber Gui@ Exame Informática;PC Mais; PC Win PC World, edição USA Windows2000 magazine, Renton media, USA

#### *Websites*

www.caixamagica.org Este *site* permite fazer a instalação do Linux Caixa Mágica através de *download*, assim como a consulta de manuais e respectivo *download.*

[www.kde.org](http://www.kde.org/) Relacionado com o Linux ambiente KDE*.*

[www.gnome.org](http://www.gnome.org/) Relacionado com o Linux ambiente *gnome.*

[www.xfree86.org](http://www.xfree86.org/) Relacionado com o Linux.

www.microsoft.com

[www.microsoft.com/downloads/](http://www.microsoft.com/downloads/) *Downloads*. Variedade de *updates*, aplicações gratuitas e versões beta.

[www.win2000mag.com](http://www.win2000mag.com/) Relacionado com o *Windows*

[www.pcworld.com](http://www.pcworld.com/) S*ite* da revista.

[www.ciberlandia.com](http://www.ciberlandia.com/) S*ite* das revistas Guia da Internet; Guia do Linux; Guia do computador.

www.aeiou.pt Índice de pesquisa ( *Web*) português bastante completo.

www.yahoo.com Índice de referência da *Web*. Apresenta a informação por assuntos.

www.altavista.com Motor de busca da *Web*. É uma gigantesca base de dados que armazena todas as palavras existentes na *Web* e nos *Newsgroups*.

www.altavista.pt Versão portuguesa do altavista.

[www.google.pt](http://www.google.pt/) Motor de pesquisa. [www.geocites.com](http://www.geocites.com/)

[www.terravista.pt](http://www.terravista.pt/)

[www.sausage.com](http://www.sausage.com/) Editor *Hotdog shareware*.

[www.sq.com](http://www.sq.com/) Editor *Hotmetal shareware.*

http://www.winfiles.com Aplicações de *shareware.*

http://www.tucows.com Aplicações de *shareware.*

<http://www.ftpsearch.ntnu.no/ftpsearch>Aplicações de *shareware.*

- [www.winzip.com](http://www.winzip.com/) Compressor / descompressor de referência (praticamente todos os *downloads* efectuados na Internet vêm comprimidos em formato ZIP).
- www.itknowledge.com *Site* de acesso a informação sobre livros, tutores e manuais técnicos de informática.
- www.jasc.com *Site* oficial do *Paint Shop Pro*. Permite efectuar o *download* para a versão *shareware*; ligações para tutores *on-line* e *picture tubes* para *download.*

www.pspug.org Relacionado com o *PSP*.

www.toutsurpsp.com Relacionado com o *PSP*, contém fichas práticas e exemplos de trabalhos realizados no *PSP*.

[www.macromedia.com/sofware/flash](http://www.macromedia.com/sofware/flash) Relacionado com o *Flash.*

[www.macromedia.com/br/sofware/flash](http://www.macromedia.com/sofware/flash) *Site*, em português do Brasil, relacionado com o *Flash.*

[www.macromedia.com/sofware/dreamweaver](http://www.macromedia.com/sofware/dreamweaver) Relacionado com o *Dreamweaver.* 

[www.macromedia.com/br/sofware/dreamweaver](http://www.macromedia.com/br/sofware/dreamweaver) *Site*, em português do Brasil, relacionado com o *Dreamweaver.*

www.corel.com *Site* oficial do *CorelDraw.*

www.geocities.com/siliconvalley/horizon/5557/draw/coreldrawmenu.htm

www.ocreat.com/logiciels.htm Este *site* disponibiliza tutores e exemplos de trabalhos práticos realizados com o *CorelDraw.*

# **Parte II Módulos**

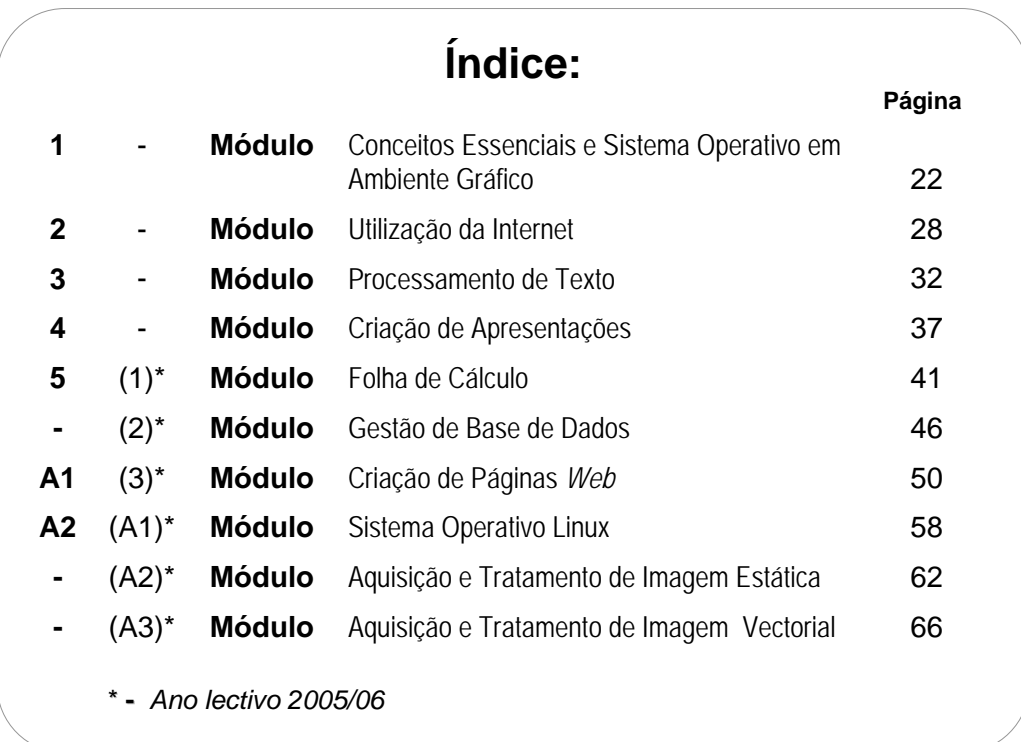

## **MÓDULO 1**

## **(ano lectivo 2004/05)**

## **Conceitos Essenciais e Sistema Operativo em Ambiente Gráfico**

Duração de Referência: **21 horas** 

## **1 Apresentação**

Neste primeiro módulo, faz-se uma abordagem inicial às TIC em função do percurso dos alunos: para uns, trata-se de uma clarificação essencial de informação e de conceitos de base e, para outros, será consolidação de saberes.

O contacto com os computadores pessoais faz-se através de uma base ou suporte em que assenta toda a comunicação, quer com o *hardware*, quer com o *software*. Essa base é o Sistema Operativo, objecto deste módulo.

## **2 Competências Visadas**

- Mobilizar conhecimentos relativos à estrutura e funcionamento básico dos computadores, de modo a poder tomar decisões fundamentadas na aquisição e/ou remodelação de material informático;
- Conhecer os conceitos básicos relacionados com as Tecnologias da Informação e Comunicação;
- Configurar o aspecto e o funcionamento do ambiente gráfico do Sistema Operativo;
- Saber operar com o Sistema Operativo através da sua interface gráfica;
- Saber tirar partido dos acessórios e algumas aplicações básicas incluídas no Sistema Operativo;
- Utilizar as funções básicas do sistema operativo de ambiente gráfico, fazendo uso das aplicações informáticas usuais;
- Evidenciar proficiência na utilização e configuração de sistemas operativos de ambiente gráfico.

## **3 Objectivos de Aprendizagem**

- Explicar os conceitos básicos relacionados com as TIC
- Conhecer a terminologia relacionada com as TIC
- Caracterizar Informação
- Distinguir Informação de Dados
- Identificar e caracterizar as áreas das TIC e as suas principais aplicações
- Definir os conceitos de *hardware* e *software*
- Reconhecer as unidades que compõem a CPU e suas relações
- Distinguir os diversos tipos de memórias
- Identificar os componentes instalados na placa principal
- Explicitar a noção de barramento
- Reconhecer os vários tipos de periféricos de Entrada e Saída
- Distinguir *Input* de *Output*
- Escolher adequadamente computadores e material informático
- Identificar os principais tipos de *software*
- Definir o conceito de sistema operativo
- Caracterizar os diferentes elementos da interface
- Especificar a finalidade da barra de tarefa

- Trabalhar ao mesmo tempo com várias janelas
- Definir pastas, ficheiros, ícones e atalhos
- Utilizar correctamente os principais menus do sistema operativo
- Introduzir informação numa caixa de diálogo
- Descrever as funções da Ajuda
- Executar correctamente programas e ficheiros
- Criar atalhos para abrir directamente programas ou ficheiros
- Criar pastas para guardar ficheiros
- Encerrar uma sessão do ambiente gráfico
- Iniciar o gestor de ficheiros
- Distinguir os vários modos de visualização
- Executar correctamente os principais comandos sobre pastas e atalhos
- Seleccionar; abrir; imprimir; mover e copiar ficheiros
- Formatar e copiar disquetes
- Localizar ficheiros e pastas
- Configurar o equipamento
- Personalizar o sistema operativo utilizando o Painel de Controlo
- Especificar as opções de configuração da Barra de Tarefas
- Indicar as principais características dos *Browsers*
- Explicar a finalidade de cada aplicação do pacote de *software*
- Saber iniciar aplicações do pacote de *software*
- Caracterizar os diversos tipos de pacotes de *software* de produtividade
- Reconhecer os principais acessórios do sistema operativo de interface gráfico
- Utilizar correctamente as ferramentas de sistema

## **4 Âmbito dos Conteúdos**

- ¾ Conceitos básicos
	- **Informática**
	- **Tecnologias da Informação**
	- Tecnologias da Informação e Comunicação
	- A Informação
		- − Características da Informação
		- − Informação Digital e Dados
- $\triangleright$  Áreas de aplicação das TIC
	- Computador
		- − Informática
		- **Burótica**
	- . Comunicação
		- − Telecomunicações
		- − Telemática
	- **-** Controlo e Automação
		- − Robótica
		- − CAD-CAM
- $\triangleright$  Introdução à estrutura e funcionamento de um sistema informático (computador)
	- : *Hardware* e *software*
	- . A CPU - Unidade Central de Processamento
	- Memórias
		- − Primárias: RAM, ROM e *Cache*
		- − Secundárias: Suportes de Armaze namento
	- A placa principal (*motherboard*)
	- O barramento (*bus*)

- Dispositivos de Entrada e Saída de dados
- $\triangleright$  Decisões fundamentais na aquisição e/ou remodelação de material informático
- ≻ Os programas Informáticos
	- *e* Tipos de *softwar*
- ¾ Ambiente gráfico
	- Iniciação
- **≻** Os elementos básicos da interface de utilizador
	- O ambiente de trabalho
	- A barra de tarefas
	- **As janelas**
	- **As pastas**
	- Os ícones
	- Os atalhos
- $\triangleright$  Os menus
- $\triangleright$  As caixas de diálogo
- ¾ As operações básicas do sistema operativo de interface gráfico
	- Obtenção de ajuda
	- " Activação de programas e ficheiros em ambiente gráfico
	- Criação de atalhos
	- Criação de pastas
	- Encerramento do ambiente de trabalho
- > Programa de gestão de ficheiros em ambiente gráfico
	- Iniciação
	- Modos de visualização
	- Os comandos com pastas e atalhos
	- Os comandos com ficheiros
	- Os comandos com discos
	- A pesquisa de ficheiros e pastas
- > Configuração do computador com o sistema operativo de interface gráfico
	- O Painel de Controlo
	- A Barra de Tarefas
- ¾ O sistema operativo de interface gráfico e a Internet
	- Os *Browsers*

#### **5 Situações de Aprendizagem / Avaliação**

- O professor deverá proceder a uma avaliação diagnóstica de modo a que possa efectuar uma gestão diferenciada do currículo, adequando os módulos a leccionar às características dos alunos.
- O professor deve apresentar esquematicamente os conceitos, fomentando, sempre que possível, o debate com os alunos.
- O professor deve privilegiar aulas práticas para que os alunos utilizem o computador e estimular o trabalho de grupo.

- O professor deve fazer uma abordagem teórica e simples, por forma a despertar nos alunos a consciência da importância da utilização da informação e das TIC na actualidade.
- Os alunos deverão pesquisar informação relacionada com as TIC recorrendo aos diferentes suportes, meios de circulação e difusão da informação.
- Os alunos, com a ajuda do professor, deverão fazer recurso aos Multimédia e Internet para uma melhor compreensão das potencialidades das TIC.
- computador e, sempre que possível, mostrar aos alunos os respectivos componentes de O professor deve apresentar esquematicamente a estrutura e funcionamento básico de um *hardware*.
- Os alunos devem identificar os componentes de um computador.
- nomeadamente através da Internet, a fim de lhes ser possível a tomada de decisões Os alunos deverão simular a aquisição e/ou remodelação de material informático, fundamentadas na compra de um computador.
- O professor deve apresentar e demonstrar as potencialidades dos diversos tipos de programa de *software* existentes no mercado.
- Deverão organizar-se visitas de estudo a empresas cuja actividade se centre na utilização das TIC, tais como empresas de telecomunicações e de imprensa escrita.
- do projector vídeo ou *data-show* e apresentar detalhadamente as potencialidades e ferramentas O professor deve fazer uma breve introdução teórica sobre o ambiente de trabalho fazendo uso do sistema operativo.
- Os alunos, com a ajuda do professor, devem descrever sucintamente os elementos que constituem a interface de utilizador.
- global do sistema operativo e executarem operações básicas, nomeadamente sobre os menus, Os alunos devem usar o computador para acompanharem a demonstração do funcionamento as caixas de diálogo, a Ajuda, programas, ficheiros, atalhos e pastas.
- Os alunos deverão iniciar um programa de aplicação e abrir um novo documento para compreenderem o funcionamento do gestor de ficheiros.
- Os alunos, com a ajuda do professor, devem proceder à configuração do computador.
- O professor deve:
- *e*; Fazer uma breve descrição geral das aplicações do *pacote de softwar*
- Demonstrar o funcionamento do *pacote de software*;
- Referir e caracterizar outros produtos do tipo do *pacote de software*.
- Os alunos devem usar o computador para acompanharem a demonstração do funcionamento global dos acessórios, a fim de:
- Verificarem melhorias no desempenho do sistema;
- Comprimirem ficheiros para caberem em disquetes;
- **Limparem vírus do sistema operativo.**
- A avaliação poderá incidir sobre um trabalho de grupo cuja temática aborde o impacto das novas TIC na nossa sociedade actual, trabalho esse, que os alunos poderão elaborar recorrendo às suas experiências pessoais.
- ficheiros. Estas fichas contêm o resultado a obter e nelas são indicados alguns passos para a sua obtenção. Os alunos terão que descobrir os procedimentos que estão em falta. Sugere-se a execução de fichas de trabalho prático pelos alunos, sobre operações com

## **6 Bibliografia / Outros Recursos**

#### **Manuais Escolares**

Azul, A. (2004). *Tecnologias da Informação e Comunicação – 9º / 10º anos.* Porto: Porto Editora

Fernandes, M. e Barbot, M. (2004). *Planeta das TIC - Tecnologias da Informação e Comunicação 9º / 10º anos.* Porto: Porto Editora

Franco, F. e Rodrigues, L. (2004). *Tecnologias da Informação e Comunicação – 9º e 10º anos.* Lisboa: Plátano Editora

Paiva, J. e Silva, F. e Baptista, C. (2004). *TIC – 9º / 10º ano.* Lisboa: Texto Editora

into, M. e João, S. e Almeida, M. e Dias, P. (2004). *Tecnologias da Informação e da*  P *Comunicação – 9º ou 10º anos – Ensino Secundário.* Porto: Edições ASA.

into, M. e Dias, P. (2004). *Tecnologias Informáticas 10º ano - Curso Tecnológico de*  P *Informática.* Porto: Edições ASA.

Tavares, A. e Teixeira, L. e Trezentos, P. e Ferreira, S. (2004). *Tecnologias da Informação e Comunicação – 9º / 10º anos.* Lisboa: Lisboa Editora

Silva, R. (2004). *TIC Iniciação - Tecnologias da Informação e Comunicação. Porto: Areal Editores* 

#### **Livros**

#### **Conceitos Essenciais:**

Azul, A. (2003*). Introdução às Tecnologias de Informação Bloco1.* Porto: Porto Editora. Manual de apoio.

Este livro debruça-se sobre o funcionamento interno e lógico dos circuitos electrónicos. Aborda, entre outros, os seguintes temas: Sistemas de Numeração; Circuitos Lógicos, Combinatórios e Baptista, C. (2002). *Fundamental dos Sistemas Digitais.* Lisboa: FCA – Editora Informática. Sequenciais; Memórias.

Carneiro, A. (2002). *Introdução à segurança dos sistemas de informação.* Lisboa: FCA – Editora Informática.

Livro para professores. Esta obra integra as noções básicas e introdutórias à problemática da segurança dos sistemas de informação.

Ferreira, M. e Sá, D. (2003*). Tecnologias - 10º ano Curso Tecnológico de Informática.* Porto: Porto Editora.

Manual de apoio.

os mais variados componentes de *hardware* de um computador, o seu modo de funcionamento e as principais diferenças entre eles. Esta obra explica, entre outros, o processo de montagem de Gouveia, J. e Magalhães, A. (2002). *Curso Técnico de Hardware.* Lisboa: FCA – Editora Informática. Livro para professores e alunos que pretendam aprofundar os seus conhecimentos. Apresenta um PC.

Pinto, M. (2002). *Práticas educativas numa sociedade global.* Porto: Edições ASA.

educativos. Esta obra procura colocar em destaque o aparecimento e a contextualização deste problema, bem como descrever algumas das principais abordagens teóricas das práticas educacionais associadas às TIC. No início do século XXI, uma das questões educacionais que se coloca com maior pertinência é a da utilização das Tecnologias de Informação e Comunicação nos processos

Sousa, S. (1999). *Tecnologias de Informação. O que são? Para que servem?* (4º ed. actualizada)*.*  Lisboa: FCA – Editora Informática.

Apresenta ao leitor uma abordagem completamente actualizada das T.I; bem como novas soluções: unidades CD-RW e DVD; uma vertente empresarial das T.I.

#### **Sistema Operativo em Ambiente Gráfico:**

Obra fundamental, com uma linguagem clara e acessível; uma metodologia de ilustração sequencial Beça, V. e Castelo, J. (2001). *Fundamental do Windows 2000.* Lisboa: FCA – Editora Informática. e abordagem dos temas duma forma gradual e simplificada

Beça, V. e Castelo, J. (2001). *Fundamental do Windows XP.* Lisboa: FCA – Editora Informática. Livro especificamente indicado para os utilizadores principiantes.

Esta obra aborda de forma simples e objectiva o *Windows Me.* Destina-se tanto aos utilizadores sem Candeias, N. (2002). *Windows Millennium curso completo.* Lisboa: FCA – Editora Informática. experiência, como àqueles que querem aprender técnicas avançadas.

*8 - em -1 passo a passo.* Lisboa: McGraw-Hill. Catapult inc. (2000). *Microsoft Office 2000* Trata-se de um guia de auto-aprendizagem.

Cox J. *et al*. (2000). *Manual Prático do Office 2000.* Lisboa: Texto Editora.

livro proporciona uma aprendizagem clara e uniformizada, sob a forma de exercícios e aplicações O objectivo deste manual é ajudar os novos utilizadores a tornarem-se produtivos rapidamente. Este directas e concisas.

Halvorson, M., Young, M. (2000). *Running Microsoft Office 2000 Professional.* Lisboa: McGraw-Hill.

ajudar o utilizador a ser mais produtivo, inclui tudo, desde respostas rápidas e claras para os Os livros da série *Running* são edições especiais e completas. É um manual de referência para principiantes até respostas avançadas para os utilizadores experientes.

Marques, A. (2001). *Guia prático do Microsoft Windows XP*. Lisboa: Centro Atlântico. Aborda as novas capacidades da versão *XP.* 

Neves, J. (2001). *Windows Me para todos nós.* Lisboa: FCA – Editora Informática.

Explicações passo a passo do *Windows Millennium*, com comandos apresentados em português e em inglês.

Trata-se de um guia por imagens com explicações passo a passo e com comandos apresentados Neves, J. (2001). *Windows XP- Depressa e Bem* **(2ª ed.)**. Lisboa: FCA – Editora Informática. em português e inglês.

Explicações passo a passo do *Windows XP*, para aprender a trabalhar com as funcionalidades que a Neves, J. (2002). *Domine a 110% Windows XP.* Lisboa: FCA – Editora Informática . nova versão do *Windows* disponibiliza.

sobre uma tarefa específica e mostra-lhe, com passos claros e numerados, qual a forma mais fácil de a executar. Perspection Inc. (2000). *Microsoft Office 2000 professional em imagens.* Lisboa: McGraw-Hill. É um guia de referência visual, rápida e clara. Através de imagens, permite ao utilizador debruçar-se

## **MÓDULO 2**

## **(ano lectivo 2004/05)**

## **Utilização da Internet**

#### Duração de Referência: **15 horas**

## **1 Apresentação**

Ì

Segundo dados da CyberAtlas, a população mundial que acedia activamente à Internet em 2003 aproximava-se dos 260 milhões de utilizadores. Cada aluno que "aprende as TIC" é mais uma unidade a entrar nesta contabilidade. Como recurso e como fonte/destino de informação, a Internet, que é o objecto de estudo deste módulo, é o paradigma dos tempos modernos.

## **2 Competências Visadas**

- Saber o que é a Internet e distinguir os vários serviços que ela disponibiliza;
- Saber o que é necessário ter para se aceder à Internet;
- Conhecer as regras da *NetEtiquette;*
- Conhecer e saber usar os principais serviços da Internet, com destaque para a *Web;*
- Saber aceder à Internet em segurança;
- Utilizar as potencialidades de pesquisa, comunicação e investigação cooperativa da Internet, do correio electrónico e das ferramentas de comunicação em tempo real;
- Utilizar os procedimentos de pesquisa racional e metódica de informação na Internet, com vista a uma selecção criteriosa da informação.

## **3 Objectivos de Aprendizagem**

- Reconhecer a finalidade da Internet
- Identificar os componentes necessários para aceder à Internet
- Estabelecer a distinção entre *Web* e Internet
- Explicar a evolução e tendências actuais da Internet
- Utilizar correctamente a Internet em termos éticos
- Reconhecer os principais serviços básicos
- Indicar as potencialidades do Correio Electrónico (*e-mail*)
- Definir o que é a *World Wide Web*
- Obter documentos a partir da Internet
- Explicar o que são Grupos de Discussão
- Criar e utilizar uma Lista de Endereços de Correio Electrónico
- Comunicar (conversar, enviar e receber mensagens) na Internet em tempo real
- Comunicar oralmente e visualmente (em tempo real) com outras pessoas
- Navegar na *Web* utilizando os comandos do programa de navegação
- Navegar entre as páginas da *Web* utilizando as hiperligações
- Enunciar os conceitos básicos de navegação
- Reconhecer os conceitos de endereços e *sites* da *Web*
- Aceder a *sites*
- Abrir uma página na *Web* através da barra de endereços
- Procurar pastas e abrir ficheiros a partir da barra *Endereço*

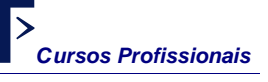

**Módulo 2:** *Utilização da Internet*

- Explicar a importância da função *Histórico*
- Definir os conceitos de *sites de procura,Favoritos e canais*
- Utilizar motores de busca e directórios
- Procurar com eficácia informações na Internet
- Criar e organizar em pastas uma lista de *Favoritos*
- Configurar um *site* para visualização *offline*
- Visualizar e adicionar um canal à lista *Favoritos*
- Aceder a um *site* de *software* gratuito e fazer *Downloads*
- Enviar e receber mensagens através do programa de correio electrónico
- Abrir uma conta de correio num servidor de acesso à Internet
- Enviar ficheiros anexos a uma mensagem
- Identificar e usar utilitários antivírus

## **4 Âmbito dos Conteúdos**

- ¾ Introdução à Internet
	- O que é a Internet?
	- O que é preciso para aceder à Internet?
	- Qual a diferença entre *Web* e Internet?
	- História da Internet
	- *NetEtiquette*
	- Serviços Básicos
		- Correio Electrónico
		- *World Wide Web* (WWW)
		- Transferência de Ficheiros (FTP)
		- Grupos de Discussão (*Newsgroups*)
		- Listas de Correio
		- Comunicação em tempo real (*Chat*: IRC; ICQ)
		- Videoconferência (*Netmeeting* )
- ¾ Navegação na *Web*:
	- Utilização dos *Browsers*
	- **-** Hiperligações
	- Conceitos básicos de navegação
	- Visualização e manutenção de uma lista *Histórico*
	- Compreensão dos conceitos de *sites de procura, Favoritos e canais*
	- Procura de informações na Internet
	- Criação e organização da lista *Favoritos*
	- Visualização dos *Favoritos offline*
	- Adição de um canal
	- *Download* de *software*
- ¾ Utilização do Correio Electrónico
	- O programa de Correio Electrónico
	- Criação de contas de correio em servidores
	- Envio e recepção de mensagens de Correio Electrónico
	- Envio de documentos anexos por Correio Electrónico
- $\triangleright$  Segurança
	- Protecção contra vírus

#### **5 Situações de Aprendizagem / Avaliação**

- O professor deve:
- Fazer uma breve introdução teórica e apresentação aos alunos sobre a Internet, fazendo uso do projector vídeo ou *data-show*;
- Apresentar resumidamente uma perspectiva histórica da evolução da Internet;
- Salientar a importância da Internet na sociedade de informação;
- Aferir sobre a correcta utilização deste recurso em termos éticos (*NetEtiquette*) e relacioná-lo com a educação para a cidadania.
- Durante esta fase os alunos:
- Deverão estar ligados à Internet;
- Deverão identificar os componentes para efectuar uma ligação à Internet;
- Deverão pesquisar informação relacionada com as diferentes opções de mercado das empresas fornecedoras de acesso (ISP).
- A aprendizagem dos conteúdos deste módulo deverá ser efectuada em contextos concretos, ou seja, os alunos deverão aprender a navegar, pesquisar e comunicar no contexto de trabalhos ou projectos pertencentes à própria disciplina de TIC ou às outras disciplinas do currículo.
- Numa 1ª fase, o professor deve apresentar os conceitos básicos de navegação e siglas mais usuais.
- Numa 2ª fase, os alunos devem utilizar convenientemente os vários programas necessários para aceder aos serviços da Internet, nomeadamente: *Browsers*, motores de busca, programas de correio electrónico e programas de comunicação em tempo real.
- Os alunos devem usar o computador para acederem a serviços telemáticos e a *site*s de comércio *online* para conhecerem os principais serviços disponibilizados pela Internet.
- Os alunos devem efectuar a ligação a *sites* para melhor compreensão dos conceitos de *endereço* e *site*.
- Os alunos devem abrir uma página na *Web* e navegar utilizando as hiperligações
- O professor deve apresentar e estudar em profundidade os conceitos de documentos HTML e de hiperligações, de modo a serem utilizados pelos alunos.
- Os alunos deverão enviar e receber mensagens e enviar ficheiros anexos a uma mensagem.
- A avaliação poderá incidir sobre fichas de trabalho prático, a executar pelos alunos sobre operações com documentos HTML e hiperligações. Sugere-se, ainda que os alunos realizem trabalhos e investigações em cooperação com outras turmas ou escolas do país ou do estrangeiro, sobre temas que lhes interessem ou projectos em que estejam envolvidos.

## **6 Bibliografia / Outros Recursos**

#### **Manuais Escolares**

Azul, A. (2004). *Tecnologias da Informação e Comunicação – 9º / 10º anos.* Porto: Porto Editora

Fernandes, M. e Barbot, M. (2004). *Planeta das TIC - Tecnologias da Informação e Comunicação 9º / 10º anos.* Porto: Porto Editora

Franco, F. e Rodrigues, L. (2004). *Tecnologias da Informação e Comunicação – 9º e 10º anos.*  Lisboa: Plátano Editora

Paiva, J. e Silva, F. e Baptista, C. (2004). *TIC – 9º / 10º ano.* Lisboa: Texto Editora

Pinto, M. e João, S. e Almeida, M. e Dias, P. (2004). *Tecnologias da Informação e da Comunicação – 9º ou 10º anos – Ensino Secundário.* Porto: Edições ASA.

Tavares, A. e Teixeira, L. e Trezentos, P. e Ferreira, S. (2004). *Tecnologias da Informação e Comunicação – 9º / 10º anos.* Lisboa: Lisboa Editora

Silva, R. (2004). *TIC Iniciação - Tecnologias da Informação e Comunicação.* Porto: Areal Editores

#### **Livros**

Catapult inc. (2000). *Microsoft Internet Explorer 2000 passo a passo.* Lisboa: McGraw-Hill.

Cox, J. *et al.* (2000). *Manual Prático do Microsoft Internet Explorer 5.* Lisboa: Texto Editora.

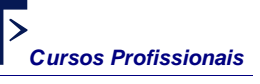

#### Edideco (2000). *Manual de sobrevivência na Internet.* Lisboa: Edideco Editores.

Manual editado pela Associação de Defesa do Consumidor. Tem por objectivo explicar termos técnicos; escolher a forma mais vantajosa de se ligar à Internet; ensinar como evitar os vírus; encontrar programas gratuitos...

#### Ferreira, A. (2002). *Dicionet - dicionário da Internet, telecomunicações e TV interactiva***,** Lisboa, FCA – Editora Informática

Livro de referência para conhecer melhor o que significa cada um dos novos termos e expressões utilizados actualmente no âm*bit*o da Internet, telecomunicações e TV interactiva.

Ferreira, A. M. (1999). *Encontrar a informação certa na Web.* Lisboa: FCA – Editora Informática. Guia para o gigantesco mundo da informação. Para aprender a utilizar vários mecanismos de pesquisa (sapo, aeiou, yahoo, lycos, déjànews, altavista), consoante o tipo de informação de que se necessita.

Gonçalves, V. e Pires, L. (2000). *Fundamental do Outlook 2000.* Lisboa: FCA – Editora Informática. Contém inúmeras figuras, apresenta em paralelo os comandos em português e em inglês.

Kalbag, A. (1997). *W.W.W para principiantes.* Lisboa: Verbo. Guia da W.W.W. , para principiantes, com numerosas ilustrações.

Kennedy, A. J. (2000). *Guia de navegação Internet e W.W.W.* Lisboa: Texto Editora.

Oliveira, W. (2003). *Técnicas para Hackers – soluções para segurança* **(2ª ed.).** Lisboa: Centro Atlântico.

Apresenta ao leitor os perigos que a sua informação corre sempre que o seu computador tem algum contacto com o exterior e fornece-lhe soluções para impedir invasões de *Hackers.*  Porto Editora (2002). *Internet em 60 minutos.* Porto: Porto Editora.

Remoaldo, P. (2004). *Internet Explorer 6*. Lisboa: Centro Atlântico.

Este livro destina-se a todos aqueles que já utilizam o Internet Explorer mas que desejam conhecer as novas funcionalidades da versão 6 ou optimizar a sua experiência de navegação.

Silva, L. (2004). *Outlook Express 6*. Lisboa: Centro Atlântico. O autor partilha neste livro alguns dos princípios, técnicas e ferramentas com que diariamente tratam muitas centenas de mensagens de correio-electrónico

Silva, R. (2000). *Domine a 110% o Outlook XP e 2000.* Lisboa: FCA – Editora Informática. Livro para aprender os conceitos avançados do *Outlook*, apresenta em paralelo os comandos em português e em inglês.

Vaz, I. (2002). *Utilizar a Internet - depressa e bem.* Lisboa: FCA – Editora Informática. Este livro pretende fornecer a informação fundamental para aceder à Internet, "navegar" e explorar as potencialidades dos vários serviços da *Web*, de uma forma rápida e eficiente.

## **MÓDULO 3**

## **(ano lectivo 2004/05)**

## **Processamento de Texto**

#### Duração de Referência: **24 horas**

## **1 Apresentação**

O texto continua a ser, com base na língua de cada um, a principal fonte de informação e o principal veículo de transmissão dessa mesma informação. O processamento de texto, além de ser normalmente a primeira ferramenta de introdução aos aplicativos das TIC, é a ferramenta essencial de que cada um se pode servir para instrumentalizar essa informação.

## **2 Competências Visadas**

- Conhecer o processador de texto e as possibilidades que oferece.
- Utilizar convenientemente as potencialidades e características dos processadores de texto para ambiente gráfico nas suas múltiplas funções.
- Optimizar o trabalho em processamento de texto pelo conhecimento e aplicação das suas regras básicas.
- Utilizar as técnicas de processamento de texto na produção de documentos simples ou complexos – integrando texto, tabelas, gráficos, figuras – devidamente formatados.

## **3 Objectivos de Aprendizagem**

- Especificar as principais características do processador de texto
- Iniciar um processador de texto a partir da barra de tarefas do ambiente gráfico
- Descrever a janela da aplicação
- Reconhecer os diferentes modos de visualização
- Utilizar correctamente os principais menus e barras de ferramentas
- Criar um novo documento
- Abrir um documento
- Gravar documentos em diferentes modos
- Explicar o conceito de HTML
- Pré-visualizar o conteúdo e as propriedades de um documento
- Imprimir um documento
- Fechar um documento
- Introduzir e editar texto num documento
- Seleccionar as entradas de texto automático fornecidas com o processador de texto
- Adicionar números de página, data e hora ao rodapé
- Inserir cabeçalhos e notas de rodapé
- Inserir imagens digitalizadas importadas de outros programas
- Seleccionar uma moldura
- Deslocar-se num documento utilizando várias ferramentas
- Definir o conceito de hiperligação
- Procurar informação no texto
- Reconhecer os comandos para substituir texto
- Aplicar efeitos de formatação ao texto de um documento
- Aplicar os diferentes tipos de alinhamento de texto
- Ajustar/alterar o espaçamento entre linhas

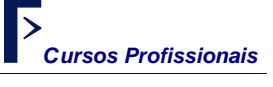

- **Módulo 3:** *Processamento de Texto*
- Diferenciar as principais opções de formatação de caracteres
- Formatar parágrafos
- Adicionar e remover um limite a um parágrafo, a uma tabela e a uma página
- Adicionar, alterar, remover sombreado em tabelas e texto
- Activar e desactivar as alterações automáticas
- Criar listas
- Activar e desactivar a correcção automática
- Utilizar os correctores ortográficos e sintácticos
- Localizar sinónimos
- Modificar o tamanho do papel e a orientação da página
- Inserir e eliminar uma quebra de página forçada
- Utilizar os vários estilos e modelos
- Introduzir figuras, imagens, gráficos, para criar *designs* de páginas
- Editar um documento organizando o texto em colunas e listas
- Trabalhar adequadamente com tabelas
- Proceder à criação de índices automáticos
- Criar uma carta de formulário com impressão em série
- Automatizar endereços
- Endereçar e imprimir envelopes e etiquetas
- Explicar como se pode participar na edição de uma obra colectiva
- Reconhecer a importância das macros na automatização de rotinas
- Explicar o conceito de hipertexto

## **4 Âmbito dos Conteúdos**

- ¾ Introdução ao Processamento de Texto
	- Iniciação do Processador de Texto
	- Visualização da Janela
	- Modos de visualização
	- Navegação na barra de menus e nas barras de ferramentas
- ¾ Criação e guarda de documentos
	- Criação de um novo documento
	- Abertura de um documento
	- Guarda de um documento
	- Guarda como HTML
	- Pré-visualização
	- Impressão
	- Encerramento
- ¾ Edição e formatação de um documento
	- Digitalização de um documento
		- Inserção de texto automático e Símbolos
		- Inserção de números de página, data e hora
		- Inserção de cabeçalhos e notas de rodapé
		- Inserção de imagens
		- Selecção de objectos
	- Movimentação num documento
		- As hiperligações
		- Localização e substituição de informação
	- Formatação de um documento
		- O alinhamento do texto
		- O espaçamento entre linhas
		- A formatação de caracteres
		- A formatação de parágrafos

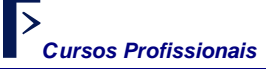

**Módulo 3:** *Processamento de Texto*

- **Limites**
- **Sombreado**
- Formatação automática
	- Criação de listas com marcas e numeradas
- Ortografia e gramática
	- Localização das palavras certas
- Configuração de páginas
	- Inserção de novas páginas e Secções
- Utilização de outras ferramentas
- Personalização de estilos e modelos.
	- Criação de *designs* para páginas
- Organização do texto em colunas e listas
- Operações com tabelas
- Criação de índices automáticos
- Criação de cartas personalizadas
- Criação de envelopes e etiquetas
- Utilização do Processador de Texto em grupos de trabalho
- Automatização de tarefas com macros
- Introdução ao hipertexto

#### **5 Situações de Aprendizagem / Avaliação**

- O professor deve:
- Efectuar uma introdução teórica ao ambiente de trabalho de um processador de texto, fazendo uso do projector vídeo ou *data-show*;
- Usar o computador para demonstrar o funcionamento global do processador de texto;
- Privilegiar aulas práticas para que os alunos utilizem o computador;
- Estimular o trabalho de grupo.
- Os alunos devem usar o computador para acompanharem a demonstração do funcionamento global do processador de texto e executarem operações básicas, nomeadamente: iniciar um processador de texto; visualizar a janela; navegar nas barras de menus e de ferramentas; criar e guardar um documento; proceder à impressão de um documento.
- Na iniciação à utilização de aplicações, numa 1ª fase, sugere-se a metodologia da aprendizagem por execução de tarefas. O professor poderá preparar exercícios sob a forma de fichas de trabalho, onde estejam listadas e discriminadas as tarefas a executar pelo aluno.
- Numa 2ª fase, preconiza-se a metodologia da descoberta guiada, mediante uma ficha de trabalho contendo o exemplo do resultado a obter e em que são indicados alguns passos para a sua obtenção. É pedido ao aluno que experimente e descubra os procedimentos que estão em falta e que os execute, a fim de conseguir o resultado pretendido.
- Numa 3ª fase, na consolidação da utilização de aplicações, o professor poderá utilizar a metodologia da resolução de problemas. O método é idêntico ao anterior, mas ao aluno apenas é fornecido o modelo do resultado a atingir ou o enunciado do problema ou situação que se pretende resolver. Competirá ao aluno fazer a experimentação e a descoberta dos procedimentos que conduzem ao resultado pretendido.
- Neste sentido, o professor deverá fomentar a interacção com as outras disciplinas, propondo ou fomentando a realização de trabalhos interdisciplinares ou mesmo a realização de trabalhos propostos nas outras disciplinas.

- O ensino deste módulo é claramente prático, sendo necessário levar essa prática aos alunos. O professor deverá exemplificar com a ajuda do computador e propor aos alunos a realização de um trabalho prático em que tenham de aplicar as técnicas de edição e formatação, estilos e modelos apresentados. A avaliação poderá incidir sobre esse trabalho prático.

#### **6 Bibliografia / Outros Recursos**

#### **Manuais Escolares**

Azul, A. (2004). *Tecnologias da Informação e Comunicação – 9º / 10º anos.* Porto: Porto Editora

Fernandes, M. e Barbot, M. (2004). *Planeta das TIC - Tecnologias da Informação e Comunicação 9º / 10º anos.* Porto: Porto Editora

Franco, F. e Rodrigues, L. (2004). *Tecnologias da Informação e Comunicação – 9º e 10º anos.*  Lisboa: Plátano Editora

Paiva, J. e Silva, F. e Baptista, C. (2004). *TIC – 9º / 10º ano.* Lisboa: Texto Editora

Pinto, M. e João, S. e Almeida, M. e Dias, P. (2004). *Tecnologias da Informação e da Comunicação – 9º ou 10º anos – Ensino Secundário.* Porto: Edições ASA.

Tavares, A. e Teixeira, L. e Trezentos, P. e Ferreira, S. (2004). *Tecnologias da Informação e Comunicação – 9º / 10º anos.* Lisboa: Lisboa Editora

Silva, R. (2004). *TIC Iniciação - Tecnologias da Informação e Comunicação.* Porto: Areal Editores

#### **Livros**

Assadi, B. e Gruman, G. (2003). *QuarkXPress 6 a Bíblia*, SP, Brasil: Editora Campus Este livro é um guia de referência profissional para um programa completo e poderoso, com todos os recursos de edição electrónica, que oferece controle preciso sobre todos os aspectos do projecto de página, o QuarkXPress. O objectivo da obra é guiar o leitor em cada passo do processo da edição.

Ferreira, F. (2002). *Fundamental da EDIÇÃO ELECTRÓNICA com o PUBLISHER 2000*, Lisboa, FCA – Editora Informática

Gonçalves, V. e Pires, L. (2001). *Fundamental do Word XP.* Lisboa: FCA – Editora Informática. Contém inúmeras figuras, apresenta em paralelo os comandos em português e em inglês.

Halvorson, M., Young, M. (2000). *Running Microsoft Office 2000 Professional.* Lisboa: McGraw-Hill.

Os livros da série *Running* são edições especiais e completas. É um manual de referência para ajudar o utilizador a ser mais produtivo, inclui tudo, desde respostas rápidas e claras para os principiantes até respostas avançadas para os utilizadores experientes.

Lopes, I. e Pinto, M. (2003 ). *Microsoft Word XP*, Lisboa: Centro Atlântico

Destina-se a utilizadores que já possuem noções básicas sobre um processador de texto e que pretendem ampliar os seus conhecimentos. Ao longo do livro são apresentadas diversas dicas e sugestões que permitem aumentar a produtividade. O livro baseia-se em exemplos, resolvidos passo a passo, que acompanham o leitor na execução de cada tarefa.

Magalhães, M. et al (2003). *Word.* Porto: Porto Editora.

É um guia prático concebido para fornecer a informação que o utilizador necessita de uma forma fácil e acessível.

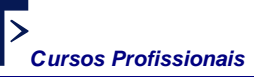

Marques, P. (2003). *Fundamental do QuarkXpress 5 & 4.1,* Lisboa, FCA – Editora Informática O livro abrange, de forma simples e acessível, a panóplia de recursos que a aplicação coloca ao dispor dos que querem apenas paginar livros, revistas ou outros documentos sequenciais de forma segura. Esta obra destina-se sobretudo a iniciantes com alguma prática em processadores de texto, que queiram dar o salto para o bem mais excitante mundo da paginação.

Pires, L. e Gonçalves, V. (2004). *Fundamental do Word 2003,* Lisboa, FCA – Editora Informática As inovações tecnológicas implementadas na versão 2003 do Word tornam possível uma maior interactividade com o utilizador, simplificando-lhe ainda mais o trabalho. Acompanhado de exercícios e de inúmeras figuras, o Fundamental do Word 2003 destina-se tanto aos utilizadores menos experientes como àqueles que já conhecem as outras versões deste programa e desejam actualizar os seus conhecimentos.

Sousa, S. e Sousa, M. (2004). *Microsoft Office 2003 para todos nós* , Lisboa, FCA – Editora Informática

Este livro destina-se não só aos utilizadores iniciados, como aos já conhecedores destes programas, permitindo-lhes relembrar detalhes úteis por vezes esquecidos no dia-a-dia. O livro apresenta em paralelo os programas em português e inglês, o que o torna ideal para utilizadores de ambas as versões. São explicadas e demonstradas as principais potencialidades dos programas Word, Excel, PowerPoint, Outlook e Access 2003, na sua utilização independente e integrada.

#### Vaz, I. (2004 ). *Domine a 110% Word 2003***,** Lisboa: FCA – Editora Informática

Nesta obra a metodologia pedagógica empregue, assim como as características base da versão 2003 permitem o acesso, de uma forma clara, aos novos conceitos avançados. Permite aprender, de uma forma rápida, a utilizar o comando ou opção mais adequada para elaborar documentos personalizados e com um aspecto mais atractivo.

Vaz, I. e Oliveira, L. (2002). *Word XP e 2000 Depressa & Bem***,** Lisboa: FCA – Editora Informática Este livro privilegia a explicação apoiada com imagens reais do programa, as quais o leitor identifica imediatamente ao realizar os exercícios no seu próprio computador. As funcionalidades do programa são apresentadas numa linguagem simples e clara ao longo de exercícios explicados passo a passo.

## **MÓDULO 4**

## **(ano lectivo 2004/05)**

## **Criação de Apresentações**

#### Duração de Referência: **15 horas**

## **1 Apresentação**

Um dos tipos de ferramentas que melhor permite organizar a informação de modo a "apresentá-la" seguindo um modelo anterior ao surgimento das TIC e que recorria a diapositivos – vulgarmente chamados *slides* – são as designadas ferramentas digitais de apresentação. Com elas, podemos organizar, estruturar e compor a informação de modo a ilustrar, ou representar, de forma sintetizada, o conhecimento que pretendemos transmitir a outros.

## **2 Competências Visadas**

- Escolher o modelo e o *software* de apresentação adequado ao que se quer apresentar.
- Saber escolher som, imagem, vídeo, capazes de ilustrar convenientemente as ideias e a informação.
- Editar e modificar texto, gráficos, tabelas, imagem, *cliparts* etc., de modo a fazer de tudo isto elementos de leitura clara e precisa.
- Saber aplicar e gerir a maior das potencialidades deste tipo de ferramentas que está na transição entre elementos, nos constituintes dessa mesma transição e nas animações.
- Trabalhar em equipa de projecto que, desde o desenho ao produto final, crie apresentações de capacidade multimédia.

## **3 Objectivos de Aprendizagem**

- Explicar o conceito de apresentação electrónica
- Reconhecer a estrutura de um programa de apresentação
- Descrever correctamente a janela de apresentação
- Elaborar convenientemente uma apresentação, seleccionando e organizando a informação relevante
- Reconhecer os métodos e as opções de criação de uma apresentação
- Reconhecer a importância do *assistente de conteúdo automático* para criar uma nova apresentação: um diapositivo
- Demonstrar como se trabalha com as *Vistas* diferentes que o programa de apresentações proporciona
- Alterar as *Vistas* de apresentação
- Introduzir texto num diapositivo
- Adicionar texto nas *Vistas* "destaque" e "diapositivos"
- Exemplificar como se formata texto através do menu "formatar"
- Indicar como se configura a caixa de texto
- Elaborar uma caixa de texto
- Reorganizar diapositivos utilizando a *Vista de organização de diapositivos*
- Guardar uma apresentação no disco rígido
- Exemplificar como se aplica um esquema de cores a diapositivos
- Indicar como se inserem imagens, sons e vídeos
- Explicar como se editam objectos

**Módulo 4:** *Criação de Apresentações*

- Adicionar e eliminar objectos
- Executar convenientemente uma apresentação de diapositivos
- Reconhecer os *atalhos de navegação* para aceder a diapositivos
- Indicar como se adicionam transições entre diapositivos
- Explicar como se adiciona som a uma transição
- Adicionar efeitos de animação utilizando a barra de ferramentas
- Exemplificar como animar o texto de um diapositivo
- Especificar o tempo atribuído a cada diapositivo
- Reconhecer correctamente os vários tipos de apresentação de diapositivos
- Indicar como se inicia uma apresentação de diapositivos usando o menu de contexto da *Vista apresentação de diapositivos*
- Reconhecer as técnicas de impressão de uma apresentação
- Explicar como se faz a difusão de uma apresentação na Internet
- Especificar como mostrar diapositivos existentes na *Web* usando as hiperligações
- Utilizar a barra de ferramentas da Internet para saltar entre hiperligações abertas

## **4 Âmbito dos Conteúdos**

- ¾ Iniciação ao programa de apresentações
- ¾ A janela de apresentação do programa de apresentações
- ¾ Criação de apresentações com o programa de apresentações
- ¾ Criação de uma apresentação
	- − *O assistente de conteúdo automático*
- ¾ As *Vistas* do programa de apresentações
- ¾ Introdução e edição de texto
- ¾ Formatação de texto
- ¾ Criação e edição de uma caixa de texto
- ¾ Reorganização de diapositivos
- ¾ Guarda de uma apresentação
- ¾ Aplicação de um esquema de cores a uma apresentação
- ¾ Utilização do *ClipArt* 
	- Inserção de imagens, sons e vídeos
	- − Edição de objectos
	- − Adição e eliminação de objectos
- ¾ Mostra de uma apresentação de diapositivos
- ¾ Navegação na *Vista apresentação de diapositivos*
- ¾ Criação de transições entre diapositivos
- ¾ Aplicação de efeitos de animação
- ¾ Definição de intervalos entre diapositivos
- ¾ Configuração da apresentação
- ¾ Execução de uma apresentação de diapositivos
- ¾ Impressão da apresentação
- ¾ Difusão de uma apresentação na Internet
	- Criação de uma hiperligação à Internet
	- Navegação com a barra de ferramentas da Internet

## **5 Situações de Aprendizagem / Avaliação**

- O professor deve:
- Efectuar uma introdução teórica ao ambiente de trabalho do *software* de apresentações. Na apresentação aos alunos deve fazer-se uso do projector vídeo ou *data-show*;
- Leccionar este módulo de forma a que os alunos aprendam, fazendo apresentações de trabalhos concretos, que poderão ser de outras disciplinas;
- Usar o computador para demonstrar o funcionamento global do *software* de apresentações;
- Privilegiar aulas práticas para que os alunos utilizem o computador;
- **Estimular o trabalho de grupo.**
- Os alunos devem usar o computador para acompanharem a demonstração do funcionamento global do programa de apresentações e executarem operações básicas, nomeadamente: criar apresentações com o assistente de conteúdo; introduzir e formatar texto; organizar diapositivos; proceder a uma apresentação de diapositivos; difundir uma apresentação na Internet.
- O ensino deste módulo é eminentemente prático, sendo necessário levar essa prática aos alunos. O professor deverá exemplificar com a ajuda do computador e propor aos alunos a realização de um trabalho prático em que tenham de aplicar as técnicas de criação de uma apresentação e executar uma apresentação de diapositivos.
- A avaliação poderá incidir sobre fichas de trabalho prático a executar pelos alunos cuja temática seja a criação, organização e execução de um trabalho de apresentação - que contenham o resultado a obter e em que sejam indicados alguns passos para a sua obtenção, tendo de descobrir os procedimentos em falta.
- Sugere-se que os alunos procedam à apresentação oral e electrónica dos trabalhos efectuados.
- Neste módulo, poderá também ser uma competência a avaliar a própria prestação do aluno ou grupo de alunos durante o acto de apresentar os trabalhos.

## **6 Bibliografia / Outros Recursos**

#### **Manuais Escolares**

Azul, A. (2004). *Tecnologias da Informação e Comunicação – 9º / 10º anos.* Porto: Porto Editora

Fernandes, M. e Barbot, M. (2004). *Planeta das TIC - Tecnologias da Informação e Comunicação 9º / 10º anos.* Porto: Porto Editora

Franco, F. e Rodrigues, L. (2004). *Tecnologias da Informação e Comunicação – 9º e 10º anos.*  Lisboa: Plátano Editora

Paiva, J. e Silva, F. e Baptista, C. (2004). *TIC – 9º / 10º ano.* Lisboa: Texto Editora

Pinto, M. e João, S. e Almeida, M. e Dias, P. (2004). *Tecnologias da Informação e da Comunicação – 9º ou 10º anos – Ensino Secundário.* Porto: Edições ASA.

Tavares, A. e Teixeira, L. e Trezentos, P. e Ferreira, S. (2004). *Tecnologias da Informação e Comunicação – 9º / 10º anos.* Lisboa: Lisboa Editora

Silva, R. (2004). *TIC Iniciação - Tecnologias da Informação e Comunicação.* Porto: Areal Editores

#### **Livros**

Catapult (2000**).** *Microsoft PowerPoint 2000 passo a passo.* Lisboa: McGraw-Hill. Trata-se de um guia de auto-aprendizagem

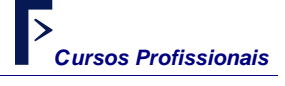

**Módulo 4:** *Criação de Apresentações*

Esteves, B. (2002). *PowerPoint em 60 minutos.* Porto: Porto Editora. Guia prático.

Magalhães, M. et al (2003). *PowerPoint.* Porto: Porto Editora. É um guia prático concebido para fornecer a informação que o utilizador necessita de uma forma fácil e acessível.

Sousa, M. (2001). *Fundamental do PowerPoint XP.* Lisboa: FCA – Editora Informática. Este livro oferece a informação necessária para conhecer a versão XP, tendo por base exemplos práticos que permitem uma fácil utilização do mesmo. Contém ainda exercícios que permitem praticar as novas funcionalidades desta versão.

Sousa, M. (2000). *Fundamental do PowerPoint 2000.* Lisboa: FCA – Editora Informática. Contém inúmeras figuras, apresenta em paralelo os comandos em português e em inglês.

Sousa, M. (2000). *Domine a 110% o PowerPoint 2000.* Lisboa: FCA – Editora Informática. Para aprofundar os conhecimentos através de explicações práticas concretas e aprender na prática as vertentes mais complexas deste programa.

Sousa, M. (2004). *Fundamental do PowerPoint 2003.* Lisboa: FCA – Editora Informática. Este livro oferece a informação necessária para, de forma eficaz, conhecer a versão 2003, tendo por base exemplos práticos que permitem uma fácil utilização do mesmo. Contém ainda exercícios que permitem praticar as novas funcionalidades da versão 2003

## **MÓDULO 5**

**(ano lectivo 2004/05)** 

#### **(Módulo 1 - ano lectivo 2005/06)**

## **Folha de Cálculo**

#### Duração de Referência: **24 horas**

(ano lectivo 2005/2006 - **33 horas)**

## **1 Apresentação**

Neste módulo, apreciaremos as ferramentas que permitem trabalhar números e dados alfanuméricos, quer através do seu relacionamento lógico, ou de operadores numéricos e funcionais. Chamam-se folhas de cálculo. Esta primeira aproximação às folhas de cálculo através de uma ferramenta muito comum não vai abordar aspectos como a estatística, o controlo e gestão de dados, a personalização gráfica, etc., mas permitirá que qualquer aluno, em qualquer área do saber, possa usar a folha de cálculo como um intrumento relevante.

## **2 Competências Visadas**

- Conhecer a folha de cálculo e as suas finalidades funcionais.
- Usar a folha de cálculo de forma racional e eficaz.
- Utilizar convenientemente as potencialidades e características das folhas de cálculo para ambiente gráfico nas suas múltiplas funções.
- Criar, editar e formatar folhas de cálculo.
- Manipular dados e gerar gráficos em folhas de cálculo.
- Aplicar a utilização da folha de cálculo a situações concretas.

## **3 Objectivos de Aprendizagem**

- Indicar as principais potencialidades e características das folhas de cálculo
- Modificar a apresentação da área de trabalho
- Descrever a estrutura da folha de cálculo e o modo como funciona
- Analisar correctamente os componentes da janela da folha de cálculo
- Especificar os conceitos de *Livro* e de *Folha de trabalho*
- Explicar os conceitos de Células e Intervalos
- Explicar o processo de construção de uma folha de cálculo
- Saber organizar um conjunto de folhas de cálculo dentro de um livro
- Definir o que são Rótulos
- Introduzir texto e números
- Saber alterar e corrigir informações
- Reconhecer as principais técnicas de edição
- Identificar os comandos adequados para inserir e eliminar Colunas, Linhas e Células
- Identificar os comandos adequados para atribuir um nome a uma Célula ou a um Intervalo
- Modificar a largura das Colunas e a altura das Linhas
- Distinguir fórmulas simples de fórmulas complexas
- Explicar os conceitos de *Intervalo* e *Nomes de Intervalo*
- Processar números, obtendo os resultados automaticamente, recorrendo às fórmulas e funções

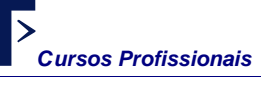

- **Módulo 5/1:** *Folha de Cálculo*
- Explicar como se automatizam tarefas repetitivas utilizando macros
- Reconhecer as técnicas de impressão de uma folha
- Reconhecer as principais técnicas de formatação
- Indicar correctamente os comandos que permitem formatar dados e gráficos numa folha de cálculo
- Explicar o conceito de Listas
- Saber elaborar gráficos, bases de dados e tabelas
- Exemplificar como se criam Listas.
- Demonstrar como se ordenam registos (dados) numa Lista
- Analisar correctamente dados comerciais utilizando uma tabela dinâmica
- Explicar como modificar uma tabela dinâmica
- Transformar uma tabela dinâmica num gráfico
- Saber trabalhar com livros, gráficos e outros documentos personalizados, explorando as potencialidades da folha de cálculo
- Integrar no processador de texto Tabelas e Gráficos elaborados na folha de cálculo
- Explicar como se integram na *Web* Tabelas e Gráficos elaborados na folha de cálculo

## **4 Âmbito dos Conteúdos**

- ¾ Introdução à folha de cálculo
	- Personalização da folha de cálculo
	- Estrutura geral de uma folha de cálculo
	- O ambiente de trabalho da folha de cálculo
- Criação de uma folha
	- Conceitos de Livro e Folha de trabalho
	- Selecção de Células e Intervalos
	- Construção de uma folha
	- Utilização de livros para organizar informação
	- Introdução e manipulação da informação
	- Edição de uma folha
	- Inserção e eliminação de Colunas, Linhas e Células
	- Atribuição de um nome a uma Célula e a um Intervalo
	- Modificação da largura das Colunas e da altura das Linhas
- ¾ Utilização de fórmulas e funções para processar números
- ¾ Aumento da produtividade com macros
- ¾ Impressão de uma folha de cálculo
- Formatação de uma folha
	- Formatação de texto e números
	- Aplicação de cores e padrões a células
	- Formatação de células utilizando os limites
- ¾ Criação de gráficos em folhas
- $\triangleright$  Trabalho com Listas (bases de dados)
	- Criação de Listas
	- Ordenação de Listas
- ¾ Trabalho com Tabelas Dinâmicas
	- Análise de dados
	- Modificação de uma tabela dinâmica
	- Transformação de uma tabela dinâmica num gráfico
- ¾ Integração de Tabelas e Gráficos no processador de texto
- ¾ Utilização da folha de cálculo para publicar na *Web*

## **5 Situações de Aprendizagem / Avaliação**

- O professor deve:
- Fazer uma breve introdução teórica ao ambiente de trabalho de uma folha de cálculo e proceder à sua apresentação aos alunos fazendo uso do projector vídeo ou *data-show*;
- Proceder à demonstração do funcionamento da folha de cálculo fazendo uso do projector vídeo ou *data-show*;
- Privilegiar aulas práticas para que os alunos utilizem o computador;
- Estimular o trabalho de grupo.
- O professor poderá pedir aos alunos que descrevam sucintamente os elementos que constituem a folha de cálculo.
- Na iniciação à utilização de aplicações, numa 1ª fase, sugere-se a metodologia da aprendizagem por execução de tarefas. O professor poderá preparar exercícios sob a forma de fichas de trabalho, onde estejam listadas e discriminadas as tarefas a executar pelo aluno.
- Numa 2<sup>ª</sup> fase, preconiza-se a metodologia da descoberta guiada, mediante uma ficha de trabalho contendo o exemplo do resultado a obter e em que são indicados alguns passos para a sua obtenção. É pedido ao aluno que experimente e descubra os procedimentos que estão em falta e os execute a fim de conseguir o resultado pretendido.
- Numa 3ª fase, na consolidação da utilização de aplicações, o professor poderá utilizar a metodologia da resolução de problemas. O método é idêntico ao anterior, mas ao aluno apenas é fornecido o modelo do resultado a atingir ou o enunciado do problema ou a situação que se pretende resolver. Competirá ao aluno fazer a experimentação e a descoberta dos procedimentos que conduzem ao resultado pretendido.
- O ensino deste módulo é eminentemente prático sendo necessário levar essa prática aos alunos. Estes devem usar o computador para acompanharem a demonstração do funcionamento global da folha de cálculo e efectuarem a realização de um trabalho prático em grupo, utilizando exercícios que simulem a realidade das empresas, como por exemplo: elaboração de uma folha de vencimentos de uma empresa; inventário de produtos; vendas mensais; gráficos com dados das vendas mensais.
- Os alunos devem usar o computador para exemplificar como se integram no processador de texto Tabelas e Gráficos elaborados na folha de cálculo.
- Os alunos devem usar o computador para exemplificar como se integram na *Web* Tabelas e Gráficos elaborados na folha de cálculo.
- A avaliação poderá incidir sobre um trabalho prático. Sugere-se que os alunos elaborem um trabalho de grupo cuja temática seja a construção de uma folha de cálculo, tendo como objectivos, por exemplo: exemplificar como editar uma folha; inserir e eliminar Colunas, Linhas e Células; modificar a largura das Colunas e a altura das Linhas; utilizar fórmulas e funções para processar números; exemplificar como formatar uma folha; criar gráficos e exemplificar como se trabalha com Listas e Tabelas.

## **6 Bibliografia / Outros Recursos**

#### **Manuais Escolares**

Azul, A. (2004). *Tecnologias da Informação e Comunicação – 9º / 10º anos.* Porto: Porto Editora

Fernandes, M. e Barbot, M. (2004). *Planeta das TIC - Tecnologias da Informação e Comunicação 9º / 10º anos.* Porto: Porto Editora

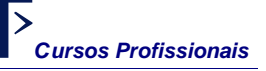

Fernandes, M. e Barbot, M. (2004). *Planeta das TIC - Tecnologias da Informação e Comunicação 9º / 10º anos.* Porto: Porto Editora

Franco, F. e Rodrigues, L. (2004). *Tecnologias da Informação e Comunicação – 9º e 10º anos.*  Lisboa: Plátano Editora

Paiva, J. e Silva, F. e Baptista, C. (2004). *TIC – 9º / 10º ano.* Lisboa: Texto Editora

Pinto, M. e João, S. e Almeida, M. e Dias, P. (2004). *Tecnologias da Informação e da Comunicação – 9º ou 10º anos – Ensino Secundário.* Porto: Edições ASA.

Tavares, A. e Teixeira, L. e Trezentos, P. e Ferreira, S. (2004). *Tecnologias da Informação e Comunicação – 9º / 10º anos.* Lisboa: Lisboa Editora

Silva, R. (2004). *TIC Iniciação - Tecnologias da Informação e Comunicação.* Porto: Areal Editores

#### **Livros**

Afonso, A. P. (2001). *O Guia prático do Excel 2002.* Lisboa: Centro Atlântico. Aborda as técnicas principais, intermédias e avançadas do *Excel*.

Catapult inc. (2000). *Microsoft Excel 2000 passo a passo.* Lisboa: McGraw-Hill.

Frye, C. (2002). *Excel versão 2002 em imagens*. Lisboa, McGraw-Hill

É um guia de referência visual, rápida e clara. Através de imagens, permite ao utilizador debruçar-se sobre uma tarefa específica e mostra-lhe, com passos claros e numerados, qual a forma mais fácil de a executar.

Halvorson, M., Young, M. (2000). *Running Microsoft Office 2000 Professional.* Lisboa: McGraw-Hill.

Os livros da série *Running* são edições especiais e completas. É um manual de referência para ajudar o utilizador a ser mais produtivo, inclui tudo, desde respostas rápidas e claras para os principiantes até respostas avançadas para os utilizadores experientes.

Loureiro, H. (2001). *Excel XP e 2000 Macros e VBA curso completo.* Lisboa: FCA – Editora Informática.

Destinado a quem quer aprender a programar no *Excel*.

Magalhães, M. et al (2003). *Excel.* Porto: Porto Editora.

É um guia prático concebido para fornecer a informação que o utilizador necessita de uma forma fácil e acessível.

Martins, A. (2003). *Excel aplicado à gestão.* Lisboa: Edições Sílabo

Este livro através de exemplos apresenta num primeiro tempo os fundamentos lógicos do Excel para os leitores principiantes e num segundo tempo evolui para matérias e ferramentas normalmente denominadas por Excel avançado.

Pinto, M. e Lopes, I. (2003 ). *Microsoft Excel XP***,** Lisboa, Centro Atlântico

Este livro destina-se a utilizadores que já possuem noções básicas sobre folhas de cálculo e que pretendem ampliar os seus conhecimentos. Para além de abordar os aspectos mais relevantes do Microsoft Excel XP, este livro ensina a utilizar funcionalidades de análise financeira, estatística e de simulação e está recheado de dicas e sugestões que permitem aumentar a produtividade, economizando tempo e esforço.

Oliveira, L. (2001). *Excel XP e 2000 – Depressa e Bem.* Lisboa: FCA – Editora Informática.

Para estudantes e professores do Ensino Secundário. É um Guia por Imagens, para todos os utilizadores que se queiram iniciar no Excel versões XP e 2000 ou que já conhecem as versões anteriores deste programa e querem actualizar os seus conhecimentos. Preparado para autoaprendizagem.

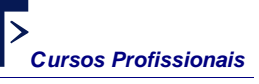

Ribeiro, P. M. (2000). *O Guia prático do Excel 2000.* Lisboa: McGraw-Hill. Guia com exemplos práticos e explicação das principais funções.

Sousa, M. J. (1999). *Domine a 110% o Excel 2000***, (2ª ed.)**. Lisboa: FCA – Editora Informática. Livro para professores. Para aprofundar os conhecimentos através de explicações práticas concretas e aprender na prática as vertentes mais complexas do *Excel*.

Sousa, M. J. (2004). *Fundamental do Excel 2003.* Lisboa: FCA – Editora Informática. Este livro pretende fazer uma abordagem aos conceitos básicos do *Excel*, ajudando o leitor a explorar a folha de cálculo através de exemplos práticos, permitindo-lhe, assim, aprender com facilidade as capacidades deste programa.

Sousa, M. J. (2002). *Domine a 110% o Excel XP.* Lisboa: FCA – Editora Informática. Livro para professores. Para aprofundar os conhecimentos através de explicações práticas concretas e aprender na prática as vertentes mais complexas do *Excel*.

Sousa, M. J. (2004). *Domine a 110% Excel 2003.* Lisboa: FCA – Editora Informática. Livro para professores e estudantes. Permite ao utilizador desenvolver os seus conhecimentos através de uma linguagem simples e acessível e exemplos práticos que o ajudam a aplicar as novas funcionalidades da versão 2003

Sousa, M. J. (2002). *Fundamental do Excel XP.* Lisboa: FCA – Editora Informática.

Este livro apresenta, de uma forma bastante prática, as enormes potencialidades da mais recente versão da folha de cálculo. Desde a simples introdução de dados, até à automatização de procedimentos, o leitor fica a saber como construir, utilizar e tornar as suas folhas de cálculo funcionais. Ao longo do livro vão sendo construídos exemplos que facilitam a compreensão e aumentam a rapidez de aprendizagem. São também apresentados exercícios, com as respectivas soluções, que permitem ao leitor praticar os conhecimentos obtidos durante a leitura.

Sousa, S. e Sousa, M. J. (2002). *Microsoft Office XP para todos nós.* Lisboa: FCA – Editora Informática.

É uma obra que permite um contacto prático e eficaz com as aplicações que constituem o Microsoft Office XP, nas suas versões Standard e Professional.

Sousa, S. e Sousa, M. J. (2004). *Microsoft Office 2003 para todos nós.* Lisboa: FCA – Editora Informática.

Livro para alunos e professores. Nesta obra são explicadas e demonstradas as principais potencialidades dos programas *Word, Excel, PowerPoint, Access, Outlook* e *Publisher*, através de exemplos práticos, exercícios e centenas de imagens.

Tecnidata (2001). *Guia prático do Excel 2000.* Lisboa: McGraw-Hill.

Neste guia prático a consulta de uma função ou de um comando, a aprendizagem do programa transformam-se em tarefas de fácil execução.

## **MÓDULO 2**

## **(ano lectivo 2005/06)**

**Gestão de Base de Dados** 

Duração de Referência: **33 horas** 

## **1 Apresentação**

Os sistemas de gestão de bases de dados são o suporte das aplicações que permitem, por exemplo, o registo de clientes em qualquer balcão de loja ou consultório de profissão liberal. Como funcionam esses sistemas, como interpretar e organizar essa informação, como criar uma organização simples que permita consultas úteis e eficazes, ou como usar e implementar uma pequena solução de carácter pessoal que permita realizar tarefas do dia-a-dia, são o grande objectivo das bases de dados que serão estudadas neste módulo.

## **2 Competências Visadas**

- Conhecer um SGBD e as suas finalidades funcionais.
- Compreender as inter-relações entre as componentes de um SGBD
- Identificar a estrutura e componentes de uma base de dados
- Utilizar convenientemente as potencialidades e características de um SGBD nas suas múltiplas funções.
- Criar, editar e formatar tabelas, consultas, relatórios etc.
- Manipular dados e gerar modelos de tratamento desses mesmos dados
- Utilizar os componentes essenciais de uma ferramenta de SGBD

## **3 Objectivos de Aprendizagem**

- Conhecer o conceito de base de dados.
- Conhecer o conceito de sistema de gestão de base de dados relacional.
- Identificar os elementos em que assenta a construção das bases de dados.
- Identificar situações práticas de utilização de bases de dados relacionais.
- Identificar o programa de gestão de base de dados.
- Conhecer os componentes da janela do programa.
- Identificar os elementos de uma base de dados.
- Conhecer os procedimentos de construção e utilização de tabelas relacionais.
- Dominar o conceito de consulta.
- Identificar a importância e necessidade da criteriosa utilização de filtros e critérios.
- Conhecer e aplicar os procedimentos de construção e utilização de consultas.
- Conhecer o conceito de formulário.
- Utilizar os procedimentos de criação e utilização de formulários.
- Conhecer o conceito de relatório.
- Dominar os procedimentos de construção e utilização de relatórios.
- Conhecer o conceito de macro.
- Identificar as vantagens operacionais da utilização de macros.
- Aplicar os procedimentos de criação de macros.
- Conhecer o conceito e a finalidade de módulo.
- Automatizar procedimentos através da criação de módulos.

## **4 Âmbito dos Conteúdos**

- ¾ Conceitos básicos
	- **Conceito de base de dados**
	- Sistema gestor de base de dados (SGBD), base de dados relacional
	- Campo, registo, dados, tabela, relação e associação
- ¾ Planificação de uma base de dados
- ¾ Programa de gestão de base de dados
	- A janela do programa, o ambiente de trabalho, o sistema de menus, barras de ferramentas
	- Elementos de uma base de dados: Tabelas, Consultas, Formulários, Relatórios, Páginas, Macros, Módulos
- ¾ Abertura, Criação e Gravação de uma base de dados
- ¾ Criação de uma base de dados usando o assistente de base de dados
- Criação de tabelas
	- Introdução, modificação e eliminação de dados numa tabela
	- **Propriedades dos campos numa tabela**
	- Definição de uma chave primária
	- Abertura de uma tabela e introdução de dados, Alteração da estrutura de uma tabela
	- Consulta, Ordenação, e Impressão de dados numa tabela
	- Relacionamento entre tabelas
	- Ordenação de registos de tabelas
	- Adição e eliminação de tabelas ou consultas
- Criação de uma Consulta
	- Inserção, movimentação e eliminação de um campo
	- Introdução de critérios
	- Gravação de uma consulta
	- Elaboração de cálculos nas consultas
- ¾ Criação de um formulário utilizando o assistente de formulários
	- Colocação de campos em formulário
	- Selecção, eliminação e movimentação de objectos num formulário
	- Gravação de um formulário
- ¾ Criação de um relatório utilizando o assistente de relatórios
	- Formatação de um relatório
	- Gravação, impressão e fecho de um relatório
	- Visualização das propriedades de um relatório
- ¾ Criação de páginas utilizando o assistente de páginas
	- Gravação, impressão e fecho de uma página
	- **Inserção de campos numa página**
	- **Ferramentas disponíveis numa página**
- ¾ Conceito de Macro
	- Criação de Macros
	- Criação de Macros com condições
	- Execução de uma macro, ligação de uma macro a um objecto.
- ¾ Conceito de Módulo
	- Criação de Módulos

#### **5 Situações de Aprendizagem / Avaliação**

- O professor deve:
- Apresentar esquematicamente os conceitos, fomentando sempre que possível o debate com os alunos;
- Fazer uma abordagem teórica e simples, por forma a despertar nos alunos a consciência da importância e da utilização das bases de dados na actualidade;
- Ilustrar a exposição teórica com exemplos práticos através da utilização de um sistema de projecção vídeo ou *data-show;*
- Solicitar aos alunos que investiguem, na Internet por exemplo, as utilizações mais comuns de uma base de dados.
- Os alunos devem usar o computador para acompanharem a demonstração do funcionamento global do programa de gestão de base de dados e executarem operações básicas.
- O professor e os alunos deverão iniciar a construção de uma base de dados, relativa à turma, por exemplo, em que se inclua informação relativa a alunos, professores, disciplinas, classificações, faltas, etc.
- Pode também, como exemplo, ser construída uma base de dados para gestão da biblioteca escolar.
- Poderá ainda ser criada a simulação de uma base de dados para uma pequena empresa, para gestão de *stocks*, facturas, clientes, fornecedores, ou bases de dados para as disciplinas de ciências (p. ex. Biologia, Geologia e Química).
- Todos os conteúdos relativos a tabelas, consultas, formulários, relatórios, páginas, macros e módulos serão abordados no normal desenvolvimento da construção da base de dados.
- O professor deverá:
- Apresentar detalhadamente as potencialidades e ferramentas do programa de gestão de base de dados;
- Proceder à demonstração do funcionamento global do programa de Base de Dados, fazendo uso do projector vídeo ou *data-show*;
- Fazer uma breve exposição teórica acompanhada do desenvolvimento do exemplo prático através da utilização de um sistema de projecção.
- Os alunos deverão iniciar o processo de criação de uma Tabela.
- Os alunos e o professor deverão iniciar o processo de criação de uma nova Consulta.
- Os alunos deverão iniciar o processo de criação de um Formulário acrescentando elementos gráficos e cores que tornem a apresentação da informação mais agradável e clara do que a apresentada nas Tabelas.
- Os alunos deverão iniciar o processo de criação de um Relatório que permita imprimir toda a informação das Tabelas e das Consultas da Base de Dados elaborada.
- A avaliação poderá incidir sobre um trabalho prático. Sugere-se que os alunos elaborem um trabalho de grupo cuja temática seja a elaboração de uma base de dados através de um exemplo concreto.

## **6 Bibliografia / Outros Recursos**

#### **Manuais Escolares**

Azul, A. (2004). **Tecnologias da Informação e Comunicação – 9º / 10º anos**. Porto: Porto Editora

Fernandes, M. e Barbot, M. (2004). *Planeta das TIC - Tecnologias da Informação e Comunicação 9º / 10º anos.* Porto: Porto Editora

Franco, F. e Rodrigues, L. (2004). *Tecnologias da Informação e Comunicação – 9º e 10º anos.*  Lisboa: Plátano Editora

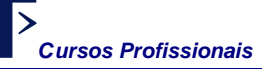

**Módulo 2:** *Gestão de Base de Dados*

Paiva, J. e Silva, F. e Baptista, C. (2004). *TIC – 9º / 10º ano.* Lisboa: Texto Editora

Pinto, M. e João, S. e Almeida, M. e Dias, P. (2004). *Tecnologias da Informação e da Comunicação – 9º ou 10º anos – Ensino Secundário.* Porto: Edições ASA.

Tavares, A. e Teixeira, L. e Trezentos, P. e Ferreira, S. (2004). *Tecnologias da Informação e Comunicação – 9º / 10º anos.* Lisboa: Lisboa Editora

Silva, R. (2004). *TIC Iniciação - Tecnologias da Informação e Comunicação.* Porto: Areal Editores

#### **Livros**

Azevedo, A. *et al.* (2002). *Desenho e implementação de base de dados com Microsoft Access XP.* Lisboa: Centro Atlântico.

Aborda os procedimentos e funcionalidades associados à concepção, implementação e manutenção de uma base de dados.

Frye, C. (2002). *Access versão 2002 em imagens.* Lisboa: McGraw-Hill.

É um guia de referência visual, rápida e clara. Através de imagens, permite ao utilizador debruçar-se sobre uma tarefa específica e mostra-lhe, com passos claros e numerados, qual a forma mais fácil de a executar.

Gomes, L. e Correia, M. (2000). *Fundamental do Access 2000.* Lisboa: FCA – Editora Informática. Contém inúmeras figuras, apresenta em paralelo os comandos em português e em inglês.

Miranda, A. (1999). *Guia Prático Microsoft Access 2000.* Lisboa: Abril/Controljornal.

Pereira, J. L. (1998). *Tecnologia de bases de dados* **(3ª ed. Actualizada).** Lisboa: FCA – Editora Informática.

Livro para professores. Apresenta de uma forma clara e pragmática os conceitos fundamentais e o estado-da-arte da tecnologia de bases de dados.

Sousa, M. J. (2004). *Fundamental do ACCESS 2003.* Lisboa: FCA – Editora Informática.

Esta obra destina-se tanto a utilizadores menos experientes como aos que já conhecem as versões anteriores, permite-lhe dominar, de forma rápida e eficaz, as principais potencialidades da versão 2003.

Sousa, S. (2001). *Domine a 110% ACCESS 2000* **(2ª ed.).** Lisboa: FCA – Editora Informática.

Livro para aprender, de forma clara e simples, apoiada por centenas de imagens e exemplos práticos, a explorar as capacidades avançadas da versão 2000.

Sousa, S. (2002). *Domine a 110% ACCESS XP.* Lisboa: FCA – Editora Informática.

Livro para aprender, de forma clara e simples, apoiada por centenas de exemplos práticos, a explorar as capacidades avançadas da versão *XP*. Exemplos e resolução dos exercícios propostos na página desta obra no *site* da FCA.

Sousa, S. (2004). *Domine a 110% ACCESS 2003.* Lisboa: FCA – Editora Informática.

Esta obra permite optimizar ao leitor os seus conhecimentos, aprendendo a criar e desenvolver as suas próprias aplicações de gestão de bases de dados. Permite ainda conhecer as novas funcionalidades da versão 2003 através de explicações passo a passo, apoiadas por inúmeras ilustrações.

Viescas, J. (2000). *Running Microsoft Access 2000.* Lisboa: McGraw-Hill. Manual de referência completo.

## **MÓDULO A1**

**(ano lectivo 2004/05)** 

#### **(Módulo 3 - ano lectivo 2005/06)**

## **Criação de Páginas** *Web*

#### Duração de Referência: **24 horas**  (ano lectivo 2005/2006 - **33 horas)**

## **1 Apresentação**

Neste módulo, procura dar-se uma primeira ideia instrumental de como criar, a partir de aplicativos próprios, a organização dos conteúdos que se desejam colocar na *Web*. Dos três aplicativos propostos, deverá leccionar-se apenas um dos programas de criação de páginas *Web* à escolha. Importa, porém, perceber que, muitas vezes, é mais complexo decidir o que colocar numa página do que manusear a técnica da sua criação.

## **2 Competências Visadas**

- Reconhecer editores e ferramentas para a *Web*
- Criar e definir documentos HTML
- Identificar técnicas de criação de paginação *Web*
- Identificar linguagens de programação para a *Web*
- Criar páginas na *Web*, utilizando editores e programas de animação gráfica;
- Publicar páginas na *Web;*
- Criar e manter um *Web site*.

## **3 Objectivos de Aprendizagem**

- Identificar as técnicas de implantação de páginas na *Web*
- Identificar linguagens de programação
- Enumerar editores de páginas *Web*
- Enumerar editores de imagens e efeitos especiais
- Enumerar editores e programas de animação gráfica de páginas *Web*
- Enumerar ferramentas e utilitários de construção de páginas *Web*
- Explicar os conceitos de ergonomia e amigabilidade de uma página *Web*
- Definir documentos HTML
- Definir o conceito de hipertexto
- Descrever as principais características do programa de construção de páginas *Web*
- Identificar os componentes da área de trabalho
- Reconhecer a importância do planeamento na construção de um *site*
- Criar, abrir, guardar, imprimir e publicar um *Web site*
- Aplicar estilos
- Manipular o aspecto de um *site*
- Inserir imagens
- Aplicar som a uma página

- Inserir um formulário
- Aplicar *frames*
- Criar e adicionar hiperligações
- Aplicar efeitos de animação
- Efectuar a publicação do *site* num servidor *Web*
- Explicar como se faz a manutenção e a actualização de um *Web site*

## **(Opção 1) Programa de edição de páginas** *Web***:** *FrontPage*

- Descrever as principais características do programa
- Identificar os componentes da área de trabalho
- Reconhecer as potencialidades do programa para a realização de Projectos Multimédia
- Utilizar adequadamente as ferramentas de desenho
- Aplicar cor nas páginas
- Manipular texto nas páginas
- Definir selecções
- Definir símbolos
- Adicionar som e música
- Explicar como se faz a importação de vídeo
- Aplicar botões sensíveis à passagem do rato
- Manipular imagens
- Aplicar elementos de animação
- Aplicar elementos de animação complexa
- Proceder à publicação do *site* num servidor *Web*

#### **(Opção 2) Programa de animação gráfica** *Web***:** *Flash* **(Opção 3) Programa de edição de páginas** *Web***: Dreamweaver**

- Descrever as principais características do programa
- Identificar os componentes da área de trabalho
- Utilizar o painel de objectos
- Reconhecer a importância do planeamento na construção de um *Web site*
- Criar, abrir e guardar documentos HTML
- Utilizar adequadamente as ferramentas de desenho
- Manipular texto e objectos nas páginas
- Modificar a fonte, tamanho, cor e alinhamentos
- Inserir e manipular imagens
- Descrever as potencialidades multimédia do programa
- Efectuar operações com camadas dinâmicas
- Inserir um formulário na página
- Criar e adicionar hiperligações
- Proceder à publicação do *site* num servidor *Web*

## **4 Âmbito dos Conteúdos**

#### ¾ **Técnicas de Implantação**

- Programação de páginas *Web*
- Editores de páginas *Web*
- Editores de imagens e efeitos especiais
- Editores e programas de animação gráfica
- Ferramentas e utilitários

#### ¾ **Criação de páginas** *Web* **( Nota: Deverá leccionar-se apenas um dos programas de criação de páginas** *Web* **à escolha )**

- Conceitos de ergonomia e amigabilidade de uma página *Web*
- Conceitos de HTML e hipertexto

#### ¾ **(Opção 1) Programa de edição de páginas** *Web***:** *FrontPage*

- Apresentação do programa
	- O ambiente de trabalho e seus elementos
- Planeamento e criação de um *Web site*
	- Planeamento de um *Web site*
		- Criação e gestão de um *Web site*
		- o Ferramentas de gestão
			- o Gestão de páginas: criação, abertura, guarda, impressão, pré-visualização e publicação
- Formatação e melhoramento da apresentação das páginas *Web*
	- Adição de estilos
	- Formatação
	- Inserção de imagens
	- Adição de som de fundo
	- Criação de formulários
	- Utilização de *frames*
- Hiperligações
	- Criação e edição de *links*
- Animação
	- Adição de efeitos de animação
- Publicação
	- Publicação das páginas num servidor *Web*
	- Gestão e actualização do conteúdo de um *Web site*

#### ¾ **(Opção 2) Programa de animação gráfica** *Web***:** *Flash*

- Apresentação do programa
	- O ambiente de trabalho e seus elementos
- Projectos Multimédia
- **Ferramentas de desenho** 
	- Desenho de objectos
- Fundamental do programa:
	- **Cor**
	- **Texto**
	- **Seleccões**
	- **Símbolos**
	- Som e música
	- Vídeo
	- **Botões**
- Imagens
	- Importação de imagens
	- Processos de optimização
	- Operações de edição
	- Animação Simples
		- Camadas
	- Trabalho com a *Linha do Tempo*
		- *Frames*
		- Animação interpolada
	- Trabalho com máscaras
	- Animação complexa
		- Sobreposição e alinhamento de objectos
		- Animação elaborada e criativa
- Publicação

#### ¾ **(Opção 3) Programa de edição de páginas** *Web***:** *Dreamweaver*

- Apresentação do programa
	- O ambiente de trabalho do *Dreamweaver* e seus componentes
	- Os painéis de objectos
	- Propriedades dos objectos
- Planeamento e criação de um *Web site*
	- Planeamento de um *Web site*
	- Criação e gestão de um *Web site*
- Criação de documentos HTML
	- Criação, abertura e guarda de documentos HTML
	- Definição das propriedades
- Desenho de páginas
- Inserção e formatação de texto
	- Inserção de texto e objectos
	- Definição da fonte, tamanho, cor e alinhamentos
- Inserção de imagens
	- Inserção de imagens na página
	- Criação de imagens dinâmicas
	- Utilização de um editor de imagens externo
- Multimédia
	- Inserção de objectos multimédia
	- Importação de conteúdos do *Flash*
	- Inserção de um filme *Shockwave* numa página *Web*
	- Adição de som
	- Inserção de controlos *ActiveX*
- Camadas dinâmicas
	- Criação e manipulação de camadas
	- Criação de animação nas camadas com a *Linha do Tempo*
- Formulários
	- Criação de formulários
- Hiperligações
	- Criação e edição de *links*
- Publicação
	- Publicação das páginas num servidor *Web*
	- Gestão e actualização do conteúdo de um *site*

#### **5 Situações de Aprendizagem / Avaliação**

Este módulo é propício para desenvolver projectos de turma, ou de escola, daí a grande necessidade de haver interacção com as outras disciplinas.

- O professor deverá:
- Efectuar uma breve introdução teórica e simples sobre as técnicas de implantação de páginas na *Web*, de forma a despertar nos alunos a consciência da importância da utilização destas técnicas na actualidade;
- Ilustrar a exposição teórica com exemplos práticos através da utilização de um sistema de projecção vídeo ou *data-show*;
- Referir alguns exemplos práticos das utilizações mais comuns dos editores de páginas; imagens e efeitos especiais; programas de animação gráfica e ferramentas.

- O professor deverá desde logo motivar os alunos sobre possíveis projectos de criação de páginas *Web* a desenvolver e estimular o trabalho de grupo;
- Os alunos deverão apresentar propostas de realização de projectos de construção de páginas *Web* (de grupo ou individuais).
- O professor deverá apresentar, de forma esquemática, os conceitos associados à construção de páginas *Web*, fomentando, sempre que possível, o debate com os alunos;
- Os alunos deverão utilizar uma aplicação de criação de páginas *Web* para demonstrar o código HTML;
- Os alunos devem usar o computador para acompanharem a demonstração e apresentação de exemplos e iniciarem a construção de uma página *Web* na qual tenham de aplicar a sintaxe completa HTML.
- O professor deve fazer uma breve introdução teórica sobre o ambiente de trabalho, as finalidades e potencialidades do editor de páginas em estudo.
- Os alunos devem usar o computador para seguirem a demonstração do funcionamento global do *software* de edição e executarem operações básicas.
- Os alunos deverão iniciar a construção e publicação de uma página *Web*, relativa à escola, por exemplo, em que se inclua informação relevante acerca desta.
- O professor deverá fazer uma breve introdução teórica sobre o ambiente de trabalho, as finalidades e potencialidades do programa de edição e animação gráfica de páginas *Web* em estudo.
- Os alunos devem usar o computador para acompanharem a demonstração do funcionamento global deste *software* e executarem operações básicas.
- O professor deverá fazer uma breve introdução teórica sobre o ambiente de trabalho, as finalidades e potencialidades multimédia do programa de edição de páginas *Web* em estudo.
- Os alunos devem usar o computador para acompanharem a demonstração do funcionamento global deste programa e executarem operações básicas.
- Os alunos deverão proceder à realização de um trabalho prático em que tenham de criar um *site* usando o editor de páginas *Web* em estudo, que contemple todas as aprendizagens efectuadas no mesmo, dando especial relevo à utilização da capacidade multimédia.
- O ensino deste módulo é eminentemente prático sendo necessário levar essa prática aos alunos. O professor deverá exemplificar, com a ajuda do computador, e propor aos alunos a elaboração, através de um exemplo concreto, de um *site* usando o editor de páginas *Web* em estudo. A avaliação poderá incidir sobre esse trabalho que poderá ser individual ou em grupo.

#### **6 Bibliografia / Outros Recursos**

#### **Manuais Escolares**

Azul, A. (2004). *Tecnologias da Informação e Comunicação – 9º / 10º anos.* Porto: Porto Editora

Fernandes, M. e Barbot, M. (2004). *Planeta das TIC - Tecnologias da Informação e Comunicação 9º / 10º anos.* Porto: Porto Editora

Franco, F. e Rodrigues, L. (2004). *Tecnologias da Informação e Comunicação – 9º e 10º anos.*  Lisboa: Plátano Editora

Paiva, J. e Silva, F. e Baptista, C. (2004). *TIC – 9º / 10º ano.* Lisboa: Texto Editora

Pinto, M. e João, S. e Almeida, M. e Dias, P. (2004). *Tecnologias da Informação e da Comunicação – 9º ou 10º anos – Ensino Secundário.* Porto: Edições ASA.

Tavares, A. e Teixeira, L. e Trezentos, P. e Ferreira, S. (2004). *Tecnologias da Informação e Comunicação – 9º / 10º anos.* Lisboa: Lisboa Editora

Silva, R. (2004). *TIC Iniciação - Tecnologias da Informação e Comunicação.* Porto: Areal Editores

#### **Livros**

Alves, W. (2002). *Criação de sites com o Dreamweaver 4 em português.* São Paulo: Érica Nesta obra, além dos conceitos relacionados com a Internet e o ambiente de trabalho do *Dreamweaver*, o leitor pode encontrar o que é necessário para criar os seus trabalhos através de exemplos práticos e de um projecto de *site*.

Capitão, V. (2002). *Dreamweaver 4* **-** *Criar e gerir sites de nível profissional.* Lisboa: FCA – Editora Informática.

Ensina a criar *site*s de nível profissional, utilizando as ferramentas do *Dreamweaver.*

Castanheira, A. *et al*. (2001). *Guia prático do Flash 5.* Lisboa: Centro Atlântico. Este guia apresenta dicas, sugestões, técnicas e programas organizados em 25 tutores de 12 autores portugueses.

Coelho, P. (1998). *Criação de páginas na World Wide Web com HTML 4 & JAVA.* Lisboa: FCA – Editora Informática.

Ensina como construir e publicar páginas HTML na *Web*.

Coelho, P. (2000). *Criação fácil de páginas Web com Office 2000 e Frontpage 2000.* Lisboa: FCA – Editora Informática.

Ensina como construir e publicar páginas *Web*.

Coelho, P. (2002). *Frontpage 2002.* Lisboa: FCA – Editora Informática . Ensina como construir e publicar páginas *Web* passo a passo. Com exemplos e casos práticos. Exemplos e resolução dos exercícios propostos na página desta obra no *site* da FCA.

Ferreira, A. (2002). *Dicionet - dicionário da Internet, telecomunicações e TV interactiva***,** Lisboa, FCA – Editora Informática

Livro de referência para conhecer melhor o que significa cada um dos novos termos e expressões utilizados actualmente no âm*bit*o da Internet, telecomunicações e TV interactiva.

Ferreira, P. (2004). *Flash MX 2004 - Conceitos e prática.* Lisboa: FCA – Editora Informática.

Livro para utilizadores profissionais, estudantes e professores. É uma obra que pretende dar a conhecer as potencialidades da versão *MX 2004* nas vertentes do *design*, desenvolvimento e programação*.* Exemplos e resolução dos exercícios propostos na página desta obra no *site* da FCA.

Ferreira, P. (2002). *Flash MX - Conceitos e prática.* Lisboa: FCA – Editora Informática.

Livro para utilizadores profissionais, estudantes e professores. Aborda, entre outros temas, as técnicas de animação, incorporação de média, formulários e programação em *ActionScript*. Exemplos e resolução dos exercícios propostos na página desta obra no *site* da FCA.

Figueiredo, B. (2002). *Web Design – Estrutura, concepção e produção de sites Web.* Lisboa: FCA – Editora Informática.

Este livro ensina passo a passo a elaborar páginas dinâmicas, atractivas e funcionais, focando-se mais no *design* do que na programação.

Gonçalves, A. (2004).*O Guia Prático do Macromedia Dreamweaver MX 2004.* Lisboa: Centro Atlântico.

A autora começa por apresentar neste livro as principais novidades da versão MX 2004; faz de seguida uma introdução aos conceitos básicos de webdesign ao que se seguem mais de 30 capítulos onde se detalha o funcionamento do programa, desde a inclusão de imagens, *links*, folhas de estilo, tabelas, elementos de Flash, formulários, *frame*s, *layers*, *templates*, *behaviors* em *Javascript*, animações nas *Timelines*, com HTML, XHTML e XML.

Gonçalves, A. e Urbano, M. (2002). *Flash MX: Design, Animação e Programação.* Lisboa: Centro Atlântico.

Guia para profissionais.

Gonçalves, V. e Pires, L. (2000). *Fundamental do Outlook 2000.* Lisboa: FCA – Editora Informática. Contém inúmeras figuras, apresenta em paralelo os comandos em português e em inglês.

Kalbag, A. (1997). *W.W.W para principiantes.* Lisboa: Verbo. Guia da W.W.W. , para principiantes, com numerosas ilustrações.

Lobo, M. (2004). *Curso avançado de Flash MX 2004.* Lisboa: FCA – Editora Informática. Esta obra permite aos designers e programadores a aprenderem a integrar vídeo, música, texto e outro tipo de grafismo, de forma estática ou dinâmica e, assim, criarem conteúdos interactivos, apresentações multimédia, aplicações e interfaces de utilizador.

Lobo, M. (2002). *Flash MX & 5 – Optimização de sites.* Lisboa: FCA – Editora Informática. Este livro, destinado a quem já tem experiência de utilização do *Flash*, oferece uma perspectiva global e profunda de todas as capacidades do *Flash.* Exemplos e resolução dos exercícios propostos na página desta obra no *site* da FCA.

Manzi, F. (2002). *Flash MX – Criando e animando para a Web.* São Paulo: Érica . Livro para utilizadores profissionais, estudantes e professores que desejam utilizar a fundo o *Flash MX.*

Manzi, F. (2003). *Dreamweaver MX – Utilizando totalmente.* São Paulo: Érica. Livro para utilizadores profissionais, estudantes e professores que desejam utilizar a fundo o *Dreamweaver.* 

Marques, F. e Mendes, A. (2002). *Frontpage 2000 curso completo* **(2ª ed.).** Lisboa: FCA – Editora Informática.

Esta obra apresenta as inúmeras potencialidades do *Frontpage 2000,* na criação de uma simples página pessoal, bem como na construção e na gestão de um *site* empresarial. Ensina como construir, passo a passo, um *site* completo. Exemplos e resolução dos exercícios propostos na página desta obra no *site* da FCA.

Marques, F. e Mendes, A. (2002). *Frontpage XP curso completo.* **Lisboa:** FCA – Editora Informática.

Esta obra apresenta as inúmeras potencialidades do *Frontpage XP,* na criação de uma simples página pessoal e na construção e na gestão de um *site* empresarial, assim como na criação de uma Intranet.

Oliveira, H. (2004). *Curso avançado do Dreamweaver MX 2004.* Lisboa: FCA – Editora Informática. Este livro destina-se a todos os utilizadores do programa que pretendem desenvolver os seus conhecimentos e utilizar os recursos desta poderosa ferramenta no desenvolvimento de websites profissionais completos e com ligações a bases de dados.

Oliveira, H. (2004). *Fundamental do Dreamweaver MX 2004.* Lisboa: FCA – Editora Informática. Obra para aprender a: planear e configurar um site, criar documentos HTML, inserir e formatar conteúdo (texto, imagens, etc.), optimizar um site.

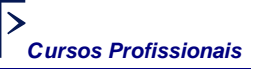

Oliveira, H. (2003 ). *Fundamental do Fireworks MX* Lisboa, FCA – Editora Informática Este livro apresenta as principais potencialidades da mais recente versão deste programa, ilustradas por diversos exemplos práticos. No final de cada capítulo é proposto um exercício, cujo objectivo final é a construção da maqueta de um site.

Silva, R. (2000). *Domine a 110% o Outlook XP e 2000.* Lisboa: FCA – Editora Informática. Livro para aprender os conceitos avançados do *Outlook*, apresenta em paralelo os comandos em português e em inglês.

Tadeu, M. et al (2003). *Fireworks MX - Conceitos e práticas.* Lisboa: FCA – Editora Informática. Este livro apresenta as principais potencialidades da mais recente versão deste programa, ilustradas por diversos exemplos práticos. No final de cada capítulo é proposto um exercício, cujo objectivo final é a construção da maqueta de um site. Destina-se tanto aos utilizadores menos experientes, como a profissionais e autodidactas.

Urbano, M. (2002). *Guia prático do Adobe Photoshop 7.* Lisboa: Centro Atlântico. Este guia apresenta uma colectânea de dicas, sugestões e técnicas relativas ao uso da versão 7 em diante, no tratamento de imagens em computador.

Urbano, M. (2002). *Produção para Internet e Vídeo.* Lisboa: Centro Atlântico.

Neste livro encontrará os principais conceitos envolvidos na criação de sites para Internet e na criação de materiais audiovisuais para televisão e para o mercado de vídeo. Ao contrário de outros livros, a abordagem do tema não é apenas técnica mas também conceptual e estratégica. Os múltiplos exemplos do livro revelam técnicas e truques de *software* 'obrigatório' nestes projectos, como por exemplo, Photoshop, Golive, Premiere, After Effects, FreeHand, DreamWeaver e Flash.

Worsley, T. (2000). *Criar um Website.* Porto: Liv. Civilização Editora. Ensina como criar um *Web site* com o *Frontpage* para utilizadores sem experiência.

## **MÓDULO A2**

 **(ano lectivo 2004/05)** 

#### **(Módulo A1 - ano lectivo 2005/06)**

## **Sistema Operativo Linux**

Duração de Referência: **24 horas**  (ano lectivo 2005/2006 - **33 horas)**

## **1 Apresentação**

ľ

O Linux é um sistema operativo opcional em relação ao Windows pelo que se lhe aplica o que já foi apresentado no Módulo 1. Além da técnica operacional da sua instrumentação, este módulo debruça-se também sobre o conceito de *Open Source* e das soluções que estão associadas a este sistema operativo.

## **2 Competências Visadas**

- Identificar o sistema operativo Linux.
- Conhecer as suas características
- Caracterizar o conceito de distribuição
- Distinguir *software Open Source*
- Conhecer o acesso ao sistema
- Utilizar o sistema de ficheiros
- Conhecer os comandos básicos do sistema
- Identificar diferentes ambientes de funcionamento
- Identificar o *Windowmaker*
- Reconhecer vários gestores de janelas
- Reconhecer o ambiente KDE
- Conhecer as principais aplicações gráficas do Linux
- Identificar os principais tipos de *software* neste sistema

## **3 Objectivos de Aprendizagem**

- Definir o conceito de sistema operativo
- Enunciar as principais características
- Distinguir os conceitos de multiutilizador, utilizador e superutilizador
- Aceder ao Linux utilizando *Login* e *password*
- Indicar os ambientes gráficos do Linux
- Iniciar o sistema gráfico do KDE
- Indicar as áreas principais do ambiente KDE
- Reconhecer os elementos fundamentais do ambiente de trabalho
- Indicar as opções da Barra de Ferramentas
- Manusear ficheiros utilizando o *Ark*
- Indicar as principais combinações de teclas de atalho do KDE
- Personalizar o ambiente de trabalho
- Iniciar o gestor de ficheiros
- Executar correctamente os principais comandos sobre Directorias e Ficheiros
- Seleccionar, abrir, imprimir, mover e copiar ficheiros
- Localizar Directorias e Ficheiros
- Comprimir e descomprimir ficheiros

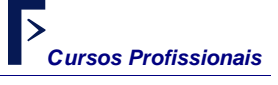

**Módulo A2/A1:** *Sistema Operativo Linux*

- Reconhecer as principais aplicações instaladas no Linux
- Utilizar os principais acessórios do Linux
- Explicar como gravar um CD
- Explicar a finalidade de cada aplicação incluida no menu *Office*
- Iniciar as aplicações do menu *Office*
- Executar os principais comandos

## **4 Âmbito dos Conteúdos**

- ¾ O Sistema Operativo Linux
- Apresentação
- **Características** 
	- **Flexibilidade**
	- Economia
	- Fiabilidade
- Acesso ao Linux
	- Conceito de multiutilizador
	- Conceito de utilizador e superutilizador
	- *Login* e *password*
- Ambientes gráficos do Linux
- Gestor de janelas KDE
	- Áreas principais do ambiente KDE
	- O ambiente de trabalho do KDE
	- Barra de ferramentas
	- Meu computador
	- Lixo
	- **Relógio**
- Manipulação de janelas de trabalho
	- Utilização do *Ark*
- Principais combinações de teclas do KDE
- Configuração do ambiente de trabalho
- ¾ O Gestor de Ficheiros *Konqueror*
- Gestão de Ficheiros e Directórios
	- Criação de Directorias
	- Remoção de Directorias e Ficheiros
	- Cópia de Directorias e Ficheiros
	- Procura de Directorias e Ficheiros
	- Compactação e Descompactação de Ficheiros
- ¾ Principais aplicações do Linux Caixa Mágica
- Menu de Acessórios
	- **Arquivador**
	- **Calculadora**
	- Editor de imagens
	- Editor de texto
	- Formatação de disquetes
	- **Organizador**
	- **Pintura**

**Módulo A2/A1:** *Sistema Operativo Linux*

- **Terminal**
- Visualizador de imagens
- Menu Caixa Mágica
- Menu Jogos
- Menu Internet
- Menu Multimédia
	- Gravação de CD
	- Leitura de CD áudio
- Menu Office
	- Aplicação de Apresentações
	- Folha de Cálculo (*StarCalc*)
	- Processador de Texto (*Starwriter*)
	- Desenho Vectorial (*StarDraw*)
- $\triangleright$  Comandos
- Conceitos básicos

## **5 Situações de Aprendizagem / Avaliação**

- O professor deve:
- Fazer uma breve introdução teórica sobre o sistema operativo Linux, fazendo uso do projector vídeo ou *data-show*;
- Apresentar de forma detalhada as potencialidades e ferramentas do sistema operativo;
- Privilegiar aulas práticas para que os alunos utilizem o computador;
- **Estimular o trabalho de grupo.**
- Os alunos devem usar o computador para acompanharem a demonstração do funcionamento global do sistema operativo e executarem operações básicas, nomeadamente sobre menus, caixas de diálogo, Ajuda, programas, ficheiros, atalhos e pastas.
- Apresentar esquematicamente os conceitos de: multiutilizador; utilizador; superutilizador; *login* e *password*.
- *Site* para consulta: www.caixamagica.org Este *site* permite fazer a consulta de manuais e respectivo *download*.
- O professor poderá pedir aos alunos que descrevam sucintamente os elementos que constituem a interface de utilizador.
- Os alunos deverão executar fichas de trabalho prático sobre operações com ficheiros, as quais contêm o resultado a obter e em que são indicados alguns passos para a sua obtenção, tendo de descobrir os procedimentos que estão em falta.
- O professor deve:
- Explicar o conceito de ambiente de janelas;
- Fazer referência a outros ambientes de janelas do Linux, nomeadamente o *Gnome*.
- *Site*s para consulta: http:www.kde.org ; http:www.gnome.org ; http:www.xfree86.org
- Os alunos, com a ajuda do professor, devem proceder à configuração do ambiente de trabalho.
- Os alunos deverão iniciar um programa de aplicação e abrir um novo documento para compreenderem o funcionamento do gestor de ficheiros.
- Os alunos devem comprimir ficheiros para caberem em disquetes.
- O professor deve fazer uma breve descrição geral das aplicações incluídas no Linux.
- Os alunos devem usar o computador para acompanharem a demonstração do funcionamento global das aplicações, nomeadamente dos diferentes acessórios, e executarem operações básicas sobre os Menus.
- **Módulo A2/A1:** *Sistema Operativo Linux*
- O professor deve demonstrar o funcionamento das aplicações incluídas no Menu *Office*, referir e caracterizar outros produtos do mesmo tipo.
- A avaliação poderá incidir sobre fichas de trabalho prático a realizar pelos alunos, cuja temática se centre, por exemplo, nos cuidados a ter com a sintaxe dos comandos, dado que o Linux é um sistema operativo tipo *case sensitive*.

## **6 Bibliografia / Outros Recursos**

#### **Manuais Escolares**

Azul, A. (2004). *Tecnologias da Informação e Comunicação – 9º / 10º anos.* Porto: Porto Editora

Fernandes, M. e Barbot, M. (2004). *Planeta das TIC - Tecnologias da Informação e Comunicação 9º / 10º anos.* Porto: Porto Editora

Franco, F. e Rodrigues, L. (2004). *Tecnologias da Informação e Comunicação – 9º e 10º anos.*  Lisboa: Plátano Editora

Paiva, J. e Silva, F. e Baptista, C. (2004). *TIC – 9º / 10º ano.* Lisboa: Texto Editora

Pinto, M. e João, S. e Almeida, M. e Dias, P. (2004). *Tecnologias da Informação e da Comunicação – 9º ou 10º anos – Ensino Secundário.* Porto: Edições ASA.

Tavares, A. e Teixeira, L. e Trezentos, P. e Ferreira, S. (2004). *Tecnologias da Informação e Comunicação – 9º / 10º anos.* Lisboa: Lisboa Editora

Silva, R. (2004). *TIC Iniciação - Tecnologias da Informação e Comunicação.* Porto: Areal Editores

#### **Livros**

Ankit, F. *et al*. (2002). *O Guia prático do Linux.* Lisboa: Centro Atlântico. Este guia explora os aspectos básicos do sistema operativo Linux, e através dos seus doze autores apresenta ao leitor uma colectânea de dicas, sugestões e tutores.

Câmara, J. e Ferreira. V. (2002). *Linux.* Lisboa: CTI – Centro de Tecnologias de Informação. Este livro trata, entre outros temas, as noções básicas e os ambientes gráficos do Linux.

Martini, R. (2000). *Manual de Segurança em Redes Linux.* Lisboa: Centro Atlântico.

O objectivo deste livro é demonstrar a todos os utilizadores, como o sistema operativo GNU/Linux oferece uma solução completa para o problema da segurança. Este livro trata o tema segurança, como sendo a restrição dos recursos de uma máquina, de uma rede, ou até mesmo de porções dessa rede, para outros utilizadores ou computadores.

Pereira, F. (2003). *Linux curso completo* **(4ª ed.).** Lisboa: FCA – Editora Informática.

Esta obra apresenta os conceitos fundamentais do Linux; os comandos de utilização em modo texto; o sistema de janelas; os ambientes KDE e *Gnome* e as ferramentas que o Linux disponibiliza para os vários tipos de utilização. Inclui 2 CD-Rom com Linux *Red Hat 9*, já com instalação em português.

Trezentos, P. (2004). *Linux para PCs Caixa Mágica – o Linux em português* **(2ª ed.)***.* Lisboa: FCA – Editora Informática.

Este livro acompanha o utilizador nas três fases principais: instalação do Linux; configuração e comandos avançados; utilização como estação de trabalho. Inclui ainda um CD com a versão completa do Linux Caixa Mágica 8.1.

Trezentos, P. e Cardoso, A. (2002). *Fundamental do Linux* **(2ª ed.)**. Lisboa: FCA – Editora Informática.

Este livro trata, entre outros temas, a instalação do Linux e a instalação da Caixa Mágica, incluindo ainda uma secção de perguntas e respostas mais frequentes destinada à resolução rápida dos problemas que com mais frequência surgem ao utilizador.

Manuais de instalação, configuração e utilização da distribuição de Linux usada nas aulas.

## **MÓDULO A2**

## **(ano lectivo 2005/06)**

## **Aquisição e Tratamento de Imagem Estática**

#### Duração de Referência: **33 horas**

## **1 Apresentação**

As imagens podem ser estáticas ou vectoriais, existindo modelos padrão para o seu tratamento de forma automática. Este módulo dedica-se ao tratamento da imagem estática através de uma das inúmeras ferramentas disponíveis. Importa sobretudo que cada aluno saiba de que modo quer trabalhar a sua imagem e que o faça com a técnica adequada.

## **2 Competências Visadas**

- Conhecer as potencialidades dos programas de aquisição e tratamento de imagem nas suas múltiplas funções.
- Utilizar convenientemente as potencialidades e características dos programas de aquisição e tratamento de imagem.
- Manipular com destreza o *scanner* e proceder de forma eficaz ao tratamento de imagem.
- Criar, editar e retocar imagens, utilizando *software* de edição de imagem.
- Usar com destreza as ferramentas do programa de aquisição e tratamento de imagem estática.

## **3 Objectivos de Aprendizagem**

- Abrir ou criar uma imagem e ser capaz de a formatar em termos de dimensão e propriedades físicas.
- Saber como ela é constituída e qual a diferença entre uma imagem digital e óptica.
- Identificar os principais formatos de imagem, distinguir imagens de estrutura mapa de *bits* de imagens de estrutura vectorial
- Compreender a cor e entender os modelos da sua utilização quer em monitor quer em impressão
- Explicar correctamente a problemática RGB e indicar como se processa a composição e decomposição da imagem
- Entender o que é de facto a qualidade de imagem impressa e qual a relação custo/qualidade da impressão, comparando as propriedades da imagem com as diferentes possibilidades de impressão.
- Actuar sobre a cor, entendendo todos os seus componentes.
- Aceder e utilizar menus de tratamento das características da imagem ou da sua composição, como saturação, brilho, tonalidades e outras.
- Transformar a imagem, alterando quer as suas características de composição, quer a estrutura da sua numeração ( reorganizando os *pixels* )
- Entender como se organizam os diferentes níveis ou camadas de imagem, como constituintes autónomos, capazes de autonomamente serem trabalhados.
- Ter a capacidade de manusear os diferentes menus, opções e sobretudo barras de tarefas, de modo a responder à necessidade de criar imagem que responda a solicitações específicas.
- Gerir ficheiros de imagem e deformar de modo a transmitir ideias ou informação.
- Identificar os formatos usados para gravar imagens para a *Web* como reconhecer uma imagem mapeada, explicar como se criam áreas na imagem usando as ferramentas disponíveis
- Exportar uma imagem para os diferentes formatos *Web* e reconhecer *sites* para *download* de bisnagas de imagens

**Módulo A2:** *Aquisição e Tratamento de Imagem Estática* 

## **4 Âmbito dos Conteúdos**

- ¾ Introdução ao tratamento da cor e da imagem;
	- A problemática RGB
	- Composição e decomposição da imagem
	- Principais formatos de imagem: GIF; JPEG; PNG; TGA; TIFF; BMP
	- Imagens de estrutura *mapa de bits* e de *estrutura vectorial*
- ¾ O programa de aquisição e tratamento de imagem estática (*mapa de bits*)
- $\triangleright$  Ferramentas e ambiente de trabalho
	- A interface
		- A barra de menus
		- A barra de ferramentas:
			- Barra de ferramentas padrão
			- Barra de ferramentas de fotos
			- Barra de ferramentas de efeitos
			- Barra de ferramentas do *browser*
			- Barra de ferramentas para a *Web*
		- As paletas de controlo:
			- Paleta de ferramentas
			- Paleta de cores
			- Paleta de camadas
			- Paleta de opções
			- **Histograma**
		- Abertura e criação de imagens
			- Imagem de *bits* e imagem de *Vectores*
			- Criação de uma imagem
			- Digitalização de imagens
			- Captura de imagens
		- Abertura de imagens utilizando o *browser*
		- Ferramentas de desenho
			- Grelha (*grid*)
			- As Guias (*guides*)
			- Texturas (*textures*)
			- Estilos (*styles*)
			- Pincéis (*brushes*)
			- *Spray* (*airbrush*)
			- Ferramenta de preenchimento (*flood fill*)
			- Bisnaga de imagens (*picture tube*)
			- Borracha (*eraser*)
			- Retoque (*retouch*)
			- Substituição da cor (*color replacer*)
			- Pincel do *clone* (*clone brush*)
			- Remoção de riscos (*scratch remover)*
- ¾ Trabalho com selecções
	- A ferramenta Selecção (*selection*)
	- A ferramenta Máscara de Laço (*freehand*)
	- A ferramenta Máscara da Varinha Mágica (*magic wand*)
- $\triangleright$  Trabalho com cores
	- Profundidade da cor (*count colors used*)
	- Selecção da cor através da paleta de cor (*color palete*) e do conta-gotas (*dropper*)
	- **Imagem GIF com fundo transparente**
- ¾ Trabalho com camadas (*layers*)
	- A paleta de camadas
	- Criação de uma nova camada (*new layer*)

**Módulo A2:** *Aquisição e Tratamento de Imagem Estática*

- Remoção de uma camada (*delete layer*)
- Camada de fundo (*background layer*)
- A ferramenta de deslocamento (*mover*)
- ¾ Adição de efeitos, deformações e molduras
	- O menu efeitos (*effects*)
	- O visualizador de efeitos (*effect browser*)
	- A ferramenta deformação (*deform*)
	- Adição de uma moldura (*picture frame*)
- ¾ Utilização das ferramentas de edição
	- A ferramenta desenho de linhas (*draw*)
	- A ferramenta formas geométricas (*preset shapes*)
	- A ferramenta selecção objectos vectoriais (*vector object selection*)
	- A ferramenta texto (*text*)
- ¾ Edição de imagens
	- Utilização dos comandos:
		- Anular e Refazer (*undo / redo*)
		- Repetir (*repeat*)
		- Duplicar imagem
		- Miniaturas instantâneas
	- A ferramenta de Corte (*crop*)
	- Adição de margens (*add borders*)
	- Rotação de uma imagem (*rotate*)
	- Alteração do tamanho da área da imagem (*canvas size*)
- ¾ O programa de aquisição e tratamento de imagem e a Internet
	- Gravação de imagens para a *Web*
	- Criação de uma imagem *mapeada* (*image mapper*)
	- Criação de *fatias* de imagens (*image slicer*)
	- Efeitos de passagem do rato (*rollover effects*)
	- Optimização de imagens *Web* em JPEG
	- Exportação de uma imagem para os formatos JPEG, GIF e PNG
	- *Sites* para *download* de bisnagas de imagens (*picture tubes*)

#### **5 Situações de Aprendizagem / Avaliação**

- O professor deve:
- Fazer uma breve introdução teórica sobre o tratamento da cor e da imagem no computador;
- Fazer uma breve introdução teórica sobre o ambiente de trabalho, as finalidades e potencialidades do programa de aquisição e tratamento de imagem estática;
- Privilegiar aulas práticas para que os alunos utilizem o computador;
- Usar o computador para demonstrar o funcionamento global do *software* de aquisição e tratamento de imagem estática.
- O ensino deste módulo é eminentemente prático, sendo necessário fomentar esta atitude nos alunos. Estes devem usar o computador para acompanharem a demonstração do funcionamento global do programa de aquisição e tratamento de imagem estática e executarem operações básicas.
- Os alunos deverão iniciar a realização de um trabalho prático em que tenham de criar, organizar e executar um trabalho de tratamento de imagens.
- Os alunos deverão proceder à apresentação dos trabalhos efectuados, recorrendo às novas tecnologias de informação e comunicação.
- Sugere-se que os alunos consultem *sites* na Internet que disponibilizam tutores e exemplos de trabalhos práticos referentes a este programa.
- Os alunos, com a ajuda do professor, deverão procurar, manusear e utilizar outras ferramentas do tipo do programa em estudo.

#### **Módulo A2:** *Aquisição e Tratamento de Imagem Estática*

A avaliação poderá incidir sobre o trabalho prático efectuado, a sua apresentação à turma e ainda um teste de avaliação individual sobre os conceitos desenvolvidos no módulo.

## **6 Bibliografia / Outros Recursos**

#### **Livros**

Cardoso, B. (2003). *Vídeo digital no PC.* Lisboa: FCA – Editora Informática. Utilizando, sempre que possível, o hardware mais acessível e *software* grátis ou livre, este livro ensina, através de exemplos práticos de utilização dos programas, como digitalizar, editar, converter e gravar vídeo digital com o PC.

Ferreira, F. (2002). *Microsoft PhotoDraw 2000 Para Todos Nós* FCA – Editora Informática Descubra como, com este livro e com um único programa – PhotoDraw 2000 – pode encontrar todas as explicações e ferramentas para as suas necessidades de projecto mesmo sem qualquer experiência anterior. Este livro irá ajudá-lo a criar imagens de qualidade profissional.

Ferreira, F. (2002). *Fundamental do Photoshop 7* Lisboa, FCA – Editora Informática Este livro apresenta as enormes potencialidades da mais recente versão deste programa, em ambiente Windows ou Macintosh, guiando o leitor através da construção de exemplos simples e ilustrados, que facilitam a compreensão e aumentam a rapidez de aprendizagem. Ao longo de todo o livro são incluídas explicações para o **ImageReady**, bem como um vasto leque de exercícios propostos, que permitem ao leitor praticar os conhecimentos obtidos durante a leitura.

Ferreira, F. (2003). *Photoshop 7 - Curso Completo* Lisboa, FCA – Editora Informática Livro com muitas ilustrações e com dezenas de exemplos e exercícios resolvidos, esta obra pretende ser um curso completo do Photoshop e do ImageReady, de interesse tanto para iniciantes como para utilizadores experientes.

Guedes, A. (2003). *Fundamental do Paint Shop Pro 8.* Lisboa: FCA – Editora Informática. Livro para alunos e professores. Para conhecer detalhadamente as funcionalidades e as opções do P.S.P, explorá-lo na Internet e testar conhecimentos com exercícios práticos.

Oliveira, H. (2003 ). *Fundamental do Fireworks MX* Lisboa, FCA – Editora Informática Este livro apresenta as principais potencialidades da mais recente versão deste programa, ilustradas por diversos exemplos práticos.

Pinto, I. e Rodrigues, Â. (2003). *Photoshop 7 - Referência Profissional* Lisboa, FCA – Editora Informática

Este livro destina-se tanto a profissionais como a principiantes e apresenta, ilustra e explica, de forma exaustiva, todas as ferramentas, paletas e menus.

Primo, L. (2004). *Estudo dirigido do Coreldraw 11 em português.* São Paulo: Editora Érica Livro para aprender a usar o programa a nível básico e intermédio.

Urbano, M. (2003). *Paint Shop Pro 8*, Lisboa - Centro Atlântico

Quer as suas imagens sejam construídas de raiz com o Paint Shop Pro quer sejam importadas de câmaras fotográficas digitais ou de *scanners*, este livro mostra-lhe todas as operações necessárias a realizar com a versão 8.1 do Paint Shop Pro, incluindo a montagem de uma imagem em diversas camadas (*layers*) e a utilização de uma biblioteca impressionante com mais 100 efeitos especiais.

Urbano, M. (2002). *Guia Prático do Adobe Photoshop 7.* Lisboa: Centro Atlântico.

Este guia apresenta uma colectânea de dicas, sugestões e técnicas relativas ao uso da versão 7 em diante, no tratamento de imagens em computador.

## **MÓDULO A3**

## **(ano lectivo 2005/06)**

## **Aquisição e Tratamento de Imagem Vectorial**

Duração de Referência: **33 horas** 

## **1 Apresentação**

O tratamento da imagem por via vectorial está muito associado ao desenho, mesmo ao desenho técnico. O CAD, por exemplo, é um programa de desenho vectorial. Sem entrar em detalhes sobre o modo como se constroem os algoritmos que permitem perceber a digitalização vectorial da imagem, vamos utilizar, neste módulo, uma ferramenta que permita trabalhar a imagem com este suporte.

## **2 Competências Visadas**

- Conhecer as potencialidades dos programas de aquisição e tratamento de imagem nas suas múltiplas funções.
- Utilizar convenientemente as potencialidades e características dos programas de aquisição e tratamento de imagem.
- Manipular com destreza o *scanner* e proceder de forma eficaz ao tratamento de imagem.
- Criar, editar e retocar imagens utilizando *software* de edição de imagem.
- Usar com destreza as ferramentas do programa de aquisição e tratamento de imagem vectorial.

## **3 Objectivos de Aprendizagem**

- Definir o conceito de imagens com estrutura vectorial
- Indicar as principais características do programa
- Descrever correctamente a janela principal
- Reconhecer as opções da barra de menus
- Usar adequadamente as barras de ferramentas
- Reconhecer a interactividade da barra de propriedades
- Identificar as ferramentas básicas para a elaboração de uma ilustração
- Usar adequadamente a paleta de cores para dar cor aos objectos
- Saber utilizar o sistema de ajuda
- Reconhecer as funções essenciais para a edição de ilustrações
- Saber utilizar as ferramentas de desenhos geométricos
- Indicar os procedimentos para desenhar e manipular rectângulos, quadrados,elipses, círculos, polígonos, estrelas, espirais e linhas rectas
- Indicar como se apagam objectos na área de trabalho
- Saber utilizar adequadamente as ferramentas de linhas
- Explicar o que é a junção automática
- Explicar os procedimentos para desenhar curvas com a ferramenta lápis
- Saber desenhar curvas e rectas através da ferramenta curvas *bézier*
- Utilizar adequadamente a ferramenta caneta artística
- Indicar a finalidade da ferramenta linhas de dimensão
- Saber realizar transformações num objecto
- Explicar como seleccionar e mover um objecto
- Indicar os comandos adequados para girar um objecto
- Saber escalar (em %) um objecto
- Indicar como obter o reflexo de um objecto

#### **Módulo A3:** *Aquisição e Tratamento de Imagem Vectorial*

- Redimensionar um objecto através da indicação das medidas específicas que se pretende que o objecto tenha
- Executar os comandos adequados para inclinar um objecto
- Saber ordenar/inverter a ordem dos objectos contidos nos diferentes planos
- Saber organizar uma imagem em camadas para poder trabalhar as diferentes partes da mesma
- Saber alinhar e distribuir objectos na área de trabalho
- Saber reunir um conjunto de objectos num grupo para executar transformações
- Explicar como combinar e separar objectos
- Saber criar e moldar formas partindo de outros objectos
- Identificar o procedimento para duplicar (fazer a cópia de) um objecto
- Explicar como proceder para aplicar contornos e preenchimentos
- Configurar as características da ferramenta contorno
- Identificar as diferentes formas de aplicar preenchimento através da ferramenta de preenchimento
- Manipular adequadamente as ferramentas conta gotas e balde
- Aplicar directamente na área de trabalho preenchimento a um objecto
- Aplicar um preenchimento mistura a um objecto
- Aplicar uma máscara de cinzas transparente
- Proceder à aplicação do efeito de sombra
- Distinguir texto artístico de texto de parágrafo
- Saber aplicar efeitos gráficos especiais
- Saber aplicar as diferentes opções de formatação
- Reconhecer as ferramentas corrector ortográfico, gramatical e de sinónimos
- Saber alterar as formas geométricas através da ferramenta forma
- Explicar por que é que se tem de converter objectos para curvas
- Saber trabalhar os nós e as formas
- Reconhecer os comandos e opções que permitem alterar objectos adicionando-lhes determinados efeitos
- Importar e exportar documentos
- Enunciar as funções do *Scrapbook*
- Saber colocar um símbolo na área de trabalho
- Reconhecer a importância dos filtros na importação e exportação de documentos
- Saber introduzir objectos de outras aplicações
- Reconhecer as opções e especificações de impressão disponíveis
- Indicar como criar páginas *Web*
- Indicar como se exporta uma imagem para os diferentes formatos
- Explicar o que é o GIF *Animation*
- Identificar uma imagem *mapeada*
- Indicar como se criam *fatias* de imagens
- Exemplificar como se criam botões *Web*

## **4 Âmbito dos Conteúdos**

- ¾ Introdução ao tratamento de imagem no computador
	- Imagens de estrutura vectorial
- ¾ O programa de aquisição e tratamento de imagem vectorial
- $\triangleright$  Ferramentas e ambiente de trabalho
- A interface
	- A barra de menus
	- As barras de ferramentas
	- Barra de propriedades
	- Caixa de ferramentas
	- Paleta de cores
	- Sistema de ajuda

**Módulo A3:** *Aquisição e Tratamento de Imagem Vectorial*

- ¾ Noções básicas
	- Modos de visualização
	- Selecção e anulação de objectos
	- Movimentação de objectos
	- Aumento, redução, distorção, rotação e inclinação de objectos
	- Manutenção de um original
	- Gravação e fecho de um documento
- ¾ Desenho e manipulação de formas geométricas
	- Desenho de rectângulos e quadrados
	- Desenho de elipses e círculos
	- Desenho de polígonos, estrelas e espirais
	- Desenho de linhas rectas
	- Remoção de objectos
- ¾ Desenho e manipulação de formas irregulares
	- Junção automática
	- Ferramenta lápis (*freehand tool)*
	- Ferramenta curvas *bézier*
	- Ferramenta caneta artística (*artistic media tool)*
	- Ferramenta linhas de dimensão (*dimension tool*)
- ¾ Transformação de objectos
	- Selecção e movimentação de objectos
	- Rotação de objectos
	- Escala de um objecto
	- Espelho de um objecto
	- Redimensionamento de objectos
	- Inclinação de objectos
- ¾ Organização de objectos
	- Ordenação de objectos
	- Organização em camadas
	- Alinhamento e distribuição de objectos
	- Agrupamento e desagrupamento de objectos
	- Combinação e separação de objectos
	- Intercepção, união e recorte
	- Duplicação
- ¾ Trabalho com contornos e preenchimentos
	- Alteração dos atributos do contorno
	- Aplicação de preenchimento:
		- **Uniforme**
		- *Degradé*
		- Padrão
		- **Textura**
		- *Postscript*
	- Ferramenta conta gotas (*eyedropper tool*) e balde (*paintbucket*)
	- Ferramenta interactiva de preenchimento (*interactive fill tool*)
	- Ferramenta interactiva preenchimento mistura (*interactive mesh fill tool)*
	- Ferramenta interactiva transparência (*interactive transparency tool)*
	- Ferramenta interactiva sombra (*drop shadow tool)*
- ¾ Trabalho com texto
	- Texto artístico
	- Texto de parágrafo
	- Ferramentas auxiliares da escrita
- ¾ Alteração das formas geométricas
	- A ferramenta forma
	- Conversão de objectos para curvas
	- Manipulação de nós e formas

**Módulo A3:** *Aquisição e Tratamento de Imagem Vectorial*

- ¾ Adição de efeitos especiais
	- Efeito perspectiva
	- Efeito envelope
	- Efeito mistura
	- Efeito extrusão
	- Efeito lentes
	- Efeito *powerclip*
- ¾ Manipulação de documentos
	- Importação e exportação de documentos
	- *Scrapbook*
	- Símbolos
	- Filtros
	- Objectos OLE (*object linking and embedding)*
	- Impressão de um documento
- ¾ O programa de aquisição e tratamento de imagem vectorial e a Internet
	- *Web design*
	- Exportação para os formatos GIF, JPEG e PNG
	- GIF *Animation*
	- Criação de uma imagem *mapeada* (*image mapper*)
	- Criação de *fatias* de imagens (*image slicer*) para HTML
	- Criação de botões *Web* efeito *rollover*

## **5 Situações de Aprendizagem / Avaliação**

- O professor deve:
- Fazer uma breve introdução teórica sobre o tratamento de imagem no computador;
- Fazer uma breve introdução teórica sobre o ambiente de trabalho, as finalidades e potencialidades do programa de aquisição e tratamento de imagem vectorial;
- Privilegiar aulas práticas para que os alunos utilizem o computador;
- **Estimular o trabalho de grupo.**
- Os alunos devem usar o computador para acompanharem a demonstração do funcionamento global do *software* de aquisição e tratamento de imagem e executarem operações básicas, nomeadamente sobre:
	- Utilização das diversas ferramentas interactivas;
	- O desenho e manipulação de formas;
	- A transformação e a organização de objectos;
	- Os contornos e preenchimentos;
	- O tratamento de texto;
	- Manipulação de nós e formas;
	- Utilização dos diferentes efeitos especiais;
	- Publicação para a *Web*
- O ensino deste módulo é eminentemente prático. Neste sentido, sugere-se que os alunos procedam à realização de um trabalho prático, desenvolvendo um projecto gráfico profissional passo a passo, usando os diversos comandos e efeitos, aplicando ainda o maior número possível de recursos disponíveis no programa.
- Os alunos deverão proceder à apresentação dos trabalhos efectuados, recorrendo às novas tecnologias de informação e comunicação.
- Sugere-se que os alunos consultem *sites* na Internet que disponibilizam tutores e exemplos de trabalhos práticos referentes a este programa.
- Os alunos, com a ajuda do professor, deverão procurar, manusear e utilizar outras ferramentas do tipo do programa em estudo.
- A avaliação poderá incidir sobre o trabalho prático efectuado, a sua apresentação à turma e ainda um teste de avaliação individual sobre os conceitos desenvolvidos no módulo.

#### **6 Bibliografia / Outros Recursos**

como para utilizadores experientes.

#### **Livros**

Cardoso, B. (2003). *Vídeo digital no PC.* Lisboa: FCA – Editora Informática.

Utilizando, sempre que possível, o hardware mais acessível e *software* grátis ou livre, este livro ensina, através de exemplos práticos de utilização dos programas, como digitalizar, editar, converter e gravar vídeo digital com o PC.

Centeno, A. e Carvalho, F. (2002). *CorelDraw 10 curso completo.* Lisboa: FCA – Editora Informática.

Livro para alunos e professores. Obra de referência, apresenta uma vertente teórica apoiada por conceitos básicos e uma faceta prática que guia o leitor passo a passo na execução de exercícios. O livro inclui ainda um CD-ROM que contém uma *trial version do* CorelDraw 10.

Centeno, A. (2002). *Fundamental do Corel Photo-Paint 10.* Lisboa: FCA – Editora Informática Com este livro, aprenda, passo-a-passo e com exemplos práticos, a trabalhar com o Photo-Paint 10 e crie grafismos de qualidade profissional. Aborda, entre outros, os seguintes temas: Manipular imagens; Transformar objectos; Utilizar Máscaras; Aplicar Filtros. O livro apresenta em paralelo os programas em Português e Inglês, o que o torna ideal para os utilizadores de ambas as versões.

Ferreira, F. (2002). *Microsoft PhotoDraw 2000 Para Todos Nós* FCA – Editora Informática Descubra como, com este livro e com um único programa – PhotoDraw 2000 – pode encontrar todas as explicações e ferramentas para as suas necessidades de projecto mesmo sem qualquer experiência anterior. Este livro irá ajudá-lo a criar imagens de qualidade profissional.

Ferreira, F. (2002). *Fundamental do Photoshop 7* Lisboa, FCA – Editora Informática

Este livro apresenta as enormes potencialidades da mais recente versão deste programa, em ambiente Windows ou Macintosh, guiando o leitor através da construção de exemplos simples e ilustrados, que facilitam a compreensão e aumentam a rapidez de aprendizagem. Ao longo de todo o livro são incluídas explicações para o **ImageReady**, bem como um vasto leque de exercícios propostos, que permitem ao leitor praticar os conhecimentos obtidos durante a leitura.

Ferreira, F. (2003). *Photoshop 7 - Curso Completo* Lisboa, FCA – Editora Informática Livro com muitas ilustrações e com dezenas de exemplos e exercícios resolvidos, esta obra pretende ser um curso completo do Photoshop e do ImageReady, de interesse tanto para iniciantes

Oliveira, H. (2003 ). *Fundamental do Fireworks MX* Lisboa, FCA – Editora Informática Este livro apresenta as principais potencialidades da mais recente versão deste programa, ilustradas por diversos exemplos práticos.

Pinto, I. e Rodrigues, Â. (2003). *Photoshop 7 - Referência Profissional* Lisboa, FCA – Editora Informática

Este livro destina-se tanto a profissionais como a principiantes e apresenta, ilustra e explica, de forma exaustiva, todas as ferramentas, paletas e menus.

Primo, L. (2004). *Estudo dirigido do Coreldraw 11 em português.* São Paulo: Editora Érica Livro para aprender a usar o programa a nível básico e intermédio.

Schwartz, S e Davis, P. (2004) *Coreldraw 11 Passo a Passo Lite.* São Paulo: Makron Books. Este livro apresenta os novos recursos e técnicas do CorelDRAW 11. Repleto de dicas e ilustrações, para aprender o que precisa para criar desenhos profissionais e dominar o *design* gráfico.

Urbano, M. (2002). *Guia Prático do Adobe Photoshop 7.* Lisboa: Centro Atlântico. Este guia apresenta uma colectânea de dicas, sugestões e técnicas relativas ao uso da versão 7 em diante, no tratamento de imagens em computador.